**МИНИСТЕРСТВО ОБРАЗОВАНИЯ РЕСПУБЛИКИ БЕЛАРУСЬ**

УЧРЕЖДЕНИЕ ОБРАЗОВАНИЯ **«БРЕСТСКИЙ ГОСУДАРСТВЕННЫЙ ТЕХНИЧЕСКИЙ УНИВЕРСИТЕТ»**

**КАФЕДРА МАШИНОВЕДЕНИЯ**

# **ТЕОРИЯ МЕХАНИЗМОВ И МАШИН**

# **Методические указания**

по выполнению курсовой работы для студентов специальностей: 1- 36 09 01 «Машины и аппараты пищевой промышленности», 1-37 01 06 «Техническая эксплуатация автомобилей», 1-37 01 07 «Автосервис»

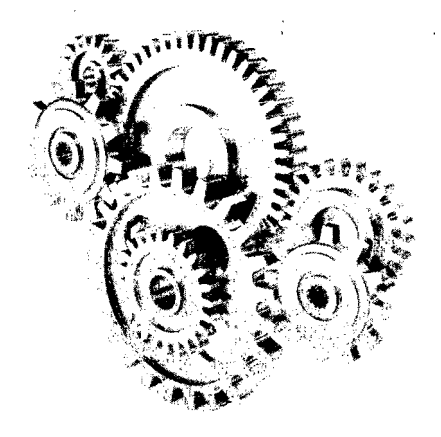

Y/IK 621 01 (075)

В методических укланиях содержится руководство по выполнению и оформлению курсовой работы. Приведен пример авыниза и синтеза отдельных Механизмов, а также учебные и справочные материалы по выполнению всех разделов работы. Предназначены для студентов специальностей 1-36 09 01 «Машины и аппараты пищевой промышленности», 1-37 01 06 «Техническая эксплуатация автомобилей» и 1-37 01 07 «Автосервис».

Составители: О.В. Мартиновская, ст. преподаватель. А.С. Жук, ассистент.

Гецензент: зам. главного инженера, начальник конструкторскотехнологического отдела ОАО «Брестмаш» Г.В. Юдчиц

> Учискдение образования «Брестский государственный технический университ

# **СОДЕРЖАНИЕ**

ž

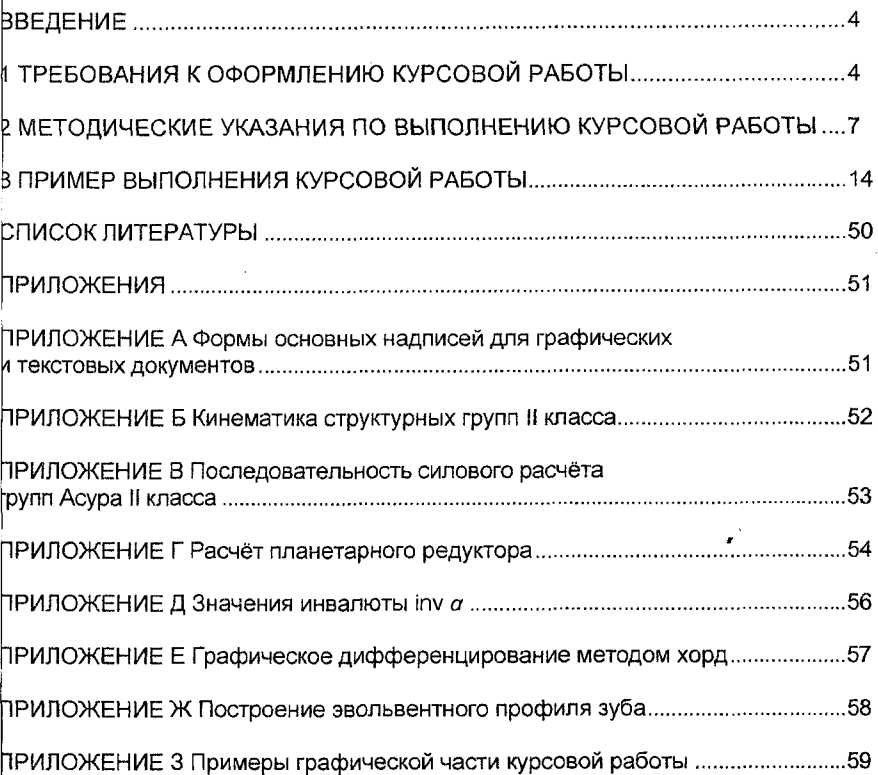

#### **ВВЕДЕНИЕ**

<span id="page-3-0"></span>Машиностроение - одна из ведущих отраслей производства. Теория механизмов и машин (TMM) - наука о методах исследования и проектирования, позволяющая выполнить первый этап проектирования конструкций, сооружений, систем машин и механизмов на основе разработанных ею методов. Дисциплина «Теория механизмов и машин» является научной основой для последующего изучения специальных дисциплин.

Освоение производства новых машин и оборудования невозможно без наличия фундаментальной базы, которой является наука о движении механизмов, машин и машинных агрегатов, а также их проектирование. Курсовая работа по TMM является первой самостоятельной расчётно-графической работой.

На основе изучения студентами теоретических основ проектирования, выполнения лабораторных и практических работ, выполнения курсовой работы решается основная задача - овладение ими знаниями и умениями, необходимыми для исследования, расчетов и проектирования схем механизмов, создания надежных и экономических машин

Дисциплина «Теория механизмов и машин» базируется на аппарате математического анализа, векторной и линейной алгебры, дифференциальной геометрии и других разделах математики. В основу методов анализа положены теоремы и положения из теоретической механики.

Выполнение курсовой работы начинается с получения студентом индивидуального задания, подписанного руководителем проектирования, студентом и заведующим кафедрой. В задании указывается срок окончания выполнения курсовой работы, график работы на весь период, в течение которого преподаватели проводят консультации. По окончании каждого этапа проектирования студент предоставляет руководителю проекта оформленные листы пояснительной записки и чертёж.

Проверяя работу, преподаватель указывает все замечания и ошибки, которые необходимо устранить. После устранения замечаний курсовая работа получает оценку «допущена к защите». После этого работа защищается студентом на кафедре. Окончательная оценка учитывает качество выполнения работы и выявленные при защите знания, теоретическую подготовку студента.

<span id="page-3-1"></span>Работы, выполненные небрежно, неполно и оформление которых не соответствует ЕСКД, не рецензируются и к защите не допускаются.

### 1 ТРЕБОВАНИЯ К ОФОРМЛЕНИЮ КУРСОВОЙ РАБОТЫ.

Курсовая работа по ТММ состоит из пояснительной записки на 30-35 листах машинописного текста формата А4 и графической части на 3-х листах А-1.

Пояснительная записка оформляется согласно ГОСТ 2.105-95 и должна содержать:

- ТИТУЛЬНЫЙ ЛИСТ.
- блянк задания,
- НИСЕСО СХОМДМИ МОХДНИЗМОВ,
- содержание
- $-100700100$
- разделы согласно заданию,
- заключение,
- список использованных источников,
- приложения

Задание на курсовую работу утверждается зав. кафедрой и является официальным документом, на основании которого выполняется курсовая работа и оценивается полнота её разработки студентом. Пояснительная записка оформляется на одной стороне листа формата А4, имеющего стандартную рамку и штамп чернилами чёрного цвета *(Приложение А).* Текст пишется либо от руки разборчивым почерком или чертёжным шрифтом, либо печатается на компьютере 14 размером шрифта с одинарным межстрочным интервалом.

Пояснительная записка состоит из разделов и подразделов. Названия разделов должны строго соответствовать заданию. Каждый раздел текста нужно начинать с нового листа. Нумерация разделов и подразделов должна проводиться арабскими цифрами. Названия разделов записываются прописными буквами, а подразделов - строчными. Для выделения названий из текста надписи должны осуществляться более крупным шрифтом. Переносы слов в заголовках не допускаются. Точка в конце не ставится, текст не подчёркивается. Расстояние между заголовками и последующим текстом 15 мм. Текст должен быть чётким, кратким, но достаточным для пояснения выполненной работы. Используются единые термины, соответствующие терминам в научно-технической литературе. Не допускаются зачёркивания и сокращения слов кроме общепринятых (т.д., т.п...). Сокращённое написание размерности в тексте допускается только рядом с числом (25 мм, но «измеряем в миллиметрах»).

Страницы пояснительной записки нумеруются арабскими цифрами. Нумерация должна быть сквозной. Первой страницей является титульный лист, второй задание, последней нумеруется страница с надписью «ПРИЛОЖЕНИЯ». Номера страниц начинают проставлять с содержания, имеющего основную надпись высотой 40 мм *(приложение А),* В содержании должны последовательно перечисляться заголовки разделов и подразделов с указанием страницы, с которой они начинаются. В содержание включаются все заголовки, имеющиеся в записке.

Цифровой материал курсового проекта, как правило, оформляется в виде таблиц. Над таблицей в левом углу помещается надпись "Таблица", ставится номер раздела и её номер в разделе, после тире записывается название таблицы с заглавной буквы. Таблица может размещаться на нескольких страницах. В этом случае на новый лист переносится "шапка" таблицы или строка с номерами столбцов, а над таблицей пишется "Продолжение таблицы" и указывается её номер. Если внесённые в таблицу значения имеют различные размерности, то их указывают в заголовке каждой графы. Если же все величины имеют одну размерность, то сокращённое обозначение величины помещают над таблицей справа.

Текстовую часть необходимо снабжать иллюстрациями, выполненными в соответствии со стандартами. Количество иллюстраций должно быть достаточным для пояснения излагаемого текста. Рисунки нумеруются арабскими цифрами. Номер рисунка состоит из номера раздела и порядкового номера

рисунка в этом разделе, после этой надписи помещается название (подрисуночный текст).

Например: Рисунок 3.2 - Расчётная схема группы

В тексте пояснительной записки обязательно должны быть ссылки на помещённые в ней таблицы, рисунки, формулы и приведённую литературу.

Используемые в расчётах формулы размещаются по середине строки. Перенос формулы на новую строку допускается только на знаках выполняемых операций. При переносе формул на знаке умножения применяется знак "x". Пояснение символов и числовых коэффициентов, входящих в формулу, если они не пояснялись ранее в тексте, должны быть приведены непосредственно под формулой. Первая стока пояснения должна начинаться со слова "где" без двоеточия после него. Формулы должны нумероваться арабскими цифрами в пределах раздела. Номера состоят из номера раздела и порядкового номера формулы в этом разделе и указываются в круглых скобках справа на уровне формулы.

Пример: Скорость точки А определяем по формуле:

$$
V_A = \omega_1 \cdot l_{AO} \tag{2.1}
$$

где  $V_A$  - скорость точки А, м $\cdot$ с<sup>-1</sup>;

 $l_{AC}$  длина звена АО, м.

При ссылке на формулу в тексте, следует указывать её номер в круглых скобках, пример: "... в формуле (2.2)...". Все заимствованные формулы приводятся со ссылкой на учебник.

Список литературы должен включать все использованные источники. Их порядок должен соответствовать порядку появления ссылок в пояснительной записке или в алфавитном порядке. Сведения о литературном источнике должны включать: фамилию и инициалы автора, название книги, место издания, издательство, год издания. Если книга написана группой авторов, их фамилии указываются в той последовательности, в какой они напечатаны в книге. Если количество авторов больше двух, допускается указывать фамилию только первого автора и слова "и др.". Ссылки на литературные источники в тексте обозначают порядковым номером книги в списке литературы, взятым в квадратные скобки.

Например: Построение профиля кулачка ведём методом обращённого движения [2].

Оформление графической части курсовой работы производится в соответствии с ЕСКД. Требуемые построения необходимо выполнять основными линиями, вспомогательные построения - тонкими. Вращательные кинематические пары изображают не закрашенными кружками диаметром 3... 4 мм. Точки построения и центры масс обозначаются чёрными кружочками диаметром 1... 2 мм. Надписи на чертежах выполняются чертёжным шрифтом и должны пояснять, что изображено и какой применён масштабный коэффициент или масштаб. При выполнении курсовой работы следует применять упрощённый вприант углового штампа. Пример заполнения основной надписи представлен в припожении А. Наименование листа записывается согласно заданию из 5 раздела «перечень графического материала».

# **2 МЕТОДИЧЕСКИЕ УКАЗАНИЯ ПО ВЫПОЛНЕНИЮ КУРСОВОЙ РАБОТЫ**

### 1 раздел курсовой работы

В первом разделе курсовой работы необходимо провести структурный анализ всех заданных механизмов: рычажного, зубчатого и кулачкового. Вычерчивается схема механизма, арабскими цифрами нумеруются все звенья, все кинематические пары обозначаются заглавными латинскими буквами. Затем даются названия всем звеньям механизма, выписываются и классифицируются кинематические пары, определяется число степеней свободы механизма.

Рычажный механизм разбивается на группы Ассура, которые отдельно вы- • черчиваются, и для каждой группы определяется число степеней свободы (для группы Ассура число степеннее свободы должно равняться нулю). Выделение групп начинают от выходного звена, перемещаясь к начальному звену. Начальным является звено, рядом с которым проставлена стрелка, указывающая направление движения. Определяют класс и вид групп Ассура, после чего составляют формулу строения механизма, определяют класс и вид механизма.

### 2 раздел курсовой работы

Во втором разделе курсовой работы проводится кинематическое исследование рычажного механизма. В этом разделе должны быть решены задачи:

- определение положений и траекторий движения отдельных точек звеньев;
- определение линейных скоростей и ускорений точек звеньев механизма;
- определение угловых скоростей и ускорений звеньев механизма.

Кинематический анализ механизма проводим двумя методами: графоаналитическим и графическим. Выполнение графических построений и аналитических расчётов проводится параллельно в представленной далее последовательности.

Порядок выполнения второго раздела и первого листа графической части:

1. На листе ватмана формата А1 в соответствии с исходными данными, построить 12 положений механизма в масштабе длин  $\mu_l$ . (За начальное положение принять одно из крайних положений *выходного звена).* Для этого траекторию движения кривошипа от начального положения разбить на 12 равных частей. Если второе крайнее положение выходного звена не попадает в число двенадцати построенных, необходимо построить дополнительно крайнее положение. Положения остальных точек механизма строятся методом засечек. Все положения нумеруются в направлении вращения кривошипа.

Схему механизма необходимо проверить на работоспособность: при любом положении кривошипа должны получаться положения всех звеньев. Одно из двенадцати положений (для которого приводится пример расчёта в пояснительной записке) выделить основными линиями, остальные изображаются тонкими. На звеньях отметить центры масс и построить траектории их движения.

2. В выбранном масштабе скоростей  $\mu$ , для всех 12 положений механизма построить планы скоростей.

Для построения плана скоростей рассчитать линейную скорость точки кривошипа. Выбрать произвольно полюс построения (Р) и длину вектора, изображающего найденную скорость на плане (длина отрезка 50... 100 мм). Скорости остальных точек механизма определяются графически, в порядке их присоединения к уже найденным скоростям. Для этого составляются векторные системы уравнений движения точек. Примеры составления систем и направления векторов рассмотрены в *приложении Б.* Допустимо строить планы в разных масштабах, надписывая значения отличных от общего масштабов над планами.

Планы скоростей строятся основными линиями, на концах векторов ставятся стрелки и строчные буквы, обозначающие точки механизма, которым соответствуют вектора. Положения точек  $S_i$  на плане скоростей определяются из подобия отрезков, векторы скоростей центров масс строятся аналогично векторам других точек.

Определить численные значения скоростей точек и звеньев механизма, угловые скорости звеньев и занести их в таблицу. Для заданного положения привести полный расчёт параметров.

3. Для указанных в задании положений строим планы ускорений в масштабе  $\mu_a$ . Построения ведём в той же последовательности, что и построение планов скоростей, путём использования таких же по кинематическому содержанию уравнений.

Для построения плана ускорений определяется ускорение точки начального звена, при этом считать начальное звено уравновешенным маховиком  $\omega$ =const,  $\epsilon$ =0. Тогда  $u_{\omega}^{\tau}$ :  $\theta$ ,  $u_{\omega}^{\tau}$  ...  $u_{\omega}$ . Выбрать произвольно полюс построения  $(n)$  и длину вектора, изображающего рассчитанное ускорение на плане (длина отрезка 50... 150 мм). Ускорения остальных точек механизма определяются в порядке их присоединения к уже найденным ускорениям. Для этого составляются векторные системы уравнений. Примеры составления систем и направления векторов рассмотрены в *приложении Б.* Нормальное и кориолисово ускорения определяются аналитически, а тангенциальное и относительное - графически. Векторы ускорений точек и звеньев механизма строятся основными линиями, на концах векторов ставятся стрелки и строчные буквы. Остальные векторы строятся тонкими линиями. Положения точек S, на плане ускорений определить из подобия отрезков.

Значения неизвестных ускорений рассчитать по длине векторов и масштабному коэффициенту. Найти величины угловых ускорений и занести их в таблицу.

4. Для расчётного положения механизма, выделенного основными линиями, показать направления угловых скоростей и ускорений звеньев.

5. Для построения годографа центра масс звена в произвольно выбранный полюс Р параллельно переносим вектора скоростей заданного центра масс из всех планов скоростей. Если при построении планов скоростей использовались разные масштабные коэффициенты, то необходимо длины векторов привести к единому масштабу. Концы векторов соединить плавной кривой. Обычно, годографы строятся для центров масс шатунов или для заданных преподавателем точек.

6. Для выходного звена (одного, если их несколько) построить кинематические диаграммы перемещения, скорости и ускорения в зависимости от угла поворота кривошипа или от времени.

Диаграмму перемещения выходного звена строят по данным кинематической схемы механизма. Определяются масштабные коэффициенты по осям S

и t (или ф)  $\mu_s(\frac{M}{MM})$ ,  $\mu_t(\frac{c}{MM})$  или  $\mu_\varphi(\frac{pa\vartheta}{MM})$ . Затем методом графического

дифференцирования получают диаграмму изменения скорости звена V(t), а продифференцировав её, получают диаграмму изменения ускорения а(t). Для графического дифференцирования предпочтительнее использовать метод хорд (приложение Е), т.к. он даёт более высокую точность.

Точность графического метода исследования ниже, чем у других методов, поэтому в процессе его использования необходимо тщательно следить за нулевыми и экстремальными точками, это позволит увеличить точность результатов.

Значения скоростей и ускорений сносят в таблицу.

7. Определить величины погрешностей для двух методов определения скоростей и ускорений. Величина расхождений не должна превышать 5%.

#### 3 раздел курсовой работы

В третьем разделе курсовой работы проводится силовой анализ рычажного механизма для заданного положения. Задачами силового анализа является определение реакций во всех кинематических парах механизма и определение внешней уравновешивающей.

Выполнение графических построений и аналитических расчётов проводится параллельно, в представленной последовательности.

1. Вычертить на листе 2 в масштабе заданное положение механизма, нанести на схему механизма направления угловых скоростей и ускорений звеньев.

2. Приложить к схеме механизма известные внешние силы, силы инерции и моменты инерции, а также уравновешивающую силу  $P_v$ . Силы инерции приложить к центрам масс и направить в стороны, противоположные ускорениям центров масс  $\bar{a}_{si}$  направление момента инерции противоположно угловому ускорению звена  $\epsilon_i$ . Силы тяжести определить по известным массам звеньев механизма. Если масса звена не задана, считать силу тяжести незначительной и не учитывать.

3. Вычертить в масштабе группы Ассура и начальный механизм. Приложить к ним все силы и моменты инерции.  $P_v$  приложить к начальному звену перпендикулярно ему. Отброшенные звенья механизма (как подвижные, так и стойки) заменить реакциями. При этом учитывать, что

- направление реакции в шарнире изначально неизвестно, поэтому раскладываем её на нормальную (направленной по звену группы) и тангенциальную составляющие;

- направление реакции в поступательной паре перпендикулярно направляющей, но неизвестна точка приложения реакции, предварительно помещаем в центр масс звена.

4. Составить уравнения равновесия сил, приложенных к группе Ассура  $\Sigma P_{z0} = 0$ . Реакции неизвестные по величине записать по краям уравнения. Желательно соблюдать последовательность: вначале записать все силы, действующие на одно звено, затем на другое. Это позволит в дальнейшем использовать построенный план сил для определения реакции действительной кинематической пары.

5. Построить план сил для каждой группы. Последовательность рассмотрения групп аналогична последовательности отсоединения групп Ассура, начинаем с выходного звена. Если необходимо определить более двух неизвестных в одном уравнении суммы сил, нужно предварительно составить уравнения моментов для определения одной или двух тангенциальных составляющих реакций. Последовательность силового расчёта внутри групп приведена в приложении В. Определить значения и направления всех реакций, плечи реакций в поступательных парах.

6. Составить уравнение моментов для начального механизма. Из него определить уравновешивающую силу  $P_{\nu}$ . Из плана сил начального механизма определить реакцию в стойке. При необходимости определить уравновешивающий момент М.

7. Методом Н.Е. Жуковского определить уравновешивающую силу Р<sup>ж</sup>у (или момент  $M^*$ .). Для этого построить в произвольном масштабе повёрнутый план скоростей для заданного положения механизма и приложить, в соответствующих точках, все внешние силы, силы инерции и силы, заменяющие моменты инерции. Р » находится из уравнения моментов сил, приложенных к точкам плана, составленного относительно полюса.

8. Сравнить силу  $P^*_{y}$  (или момент  $M^*_{y}$ ) с величиной, полученной методом планов  $P_v$ (либо  $M_v$ ), расхождение не должно превышать 5%.

#### 4 раздел курсовой работы

В четвёртом разделе курсовой работы производится проектирование и расчёт заданной планетарной передачи, а также определение параметров и построение эвольвентного профиля прямозубого внешнего зацепления.

Можно разделить этот раздел на две задачи: первая - подбор зубьев планетарной передачи, определение необходимого числа сателлитов и кинематическое исследование полученного механизма; вторая - расчёт параметров зубчатой передачи, определение коэффициентов перекрытия и удельных скольжений, построение эвольвентного зацепления пары колес, графика изменения коэффициентов удельного скольжения. Последовательность выполнения раздела:

1. Рассчитать передаточное отношение механизма, если оно не задано, и передаточное отношение планетарной передачи. При этом учитывать направления вращения колёс и водила.

2. Любым из известных способов подобрать числа зубьев колёс планетарного механизма. Учитывать ограничения: число зубьев колёс должно быть больше 17 для внешних и 85 для внутренних колёс, должны выполнятся условия соосности, соседства и сборки (приложение Г). Расхождение передаточного отношения, полученного при подборе зубьев, с расчётным (заданным) может составлять до 2%. Определить число сателлитов к (или блоков сателнитов), k - не должно превышать 5.

3.Определить делительные диаметры колёс передачи. В масштабе вычертить кинематическую схему зубчатого механизма на листе форматом А4 с чертёжным штампом. Обозначить звенья и кинематические пары.

4. Спроектировать все точки на нулевой прямой план скоростей. В произвольном масштабе построить план линейных скоростей точек зубчатого механизма. Используя полученную картину скоростей, построить план угловых скоростей механизма. С помощью отрезков, отсекаемых на плане угловых скоростей, рассчитать передаточное отношение спроектированного зубчатого механизма.

Определить погрешность графически полученного передаточного отношения и заданного по условию. Допустимое отклонение 5%.

5. Произвести расчёт параметров зубчатых колёс для вычерчивания эвольвентного зацепления. Проектируются колёса, число зубьев которых указаны в задании.

Вначале определить коэффициенты смещения колёс *X<sub>1</sub>*, *X*<sub>2</sub>. Если у колеса количество зубьев больше 17, принять *Х=0,* для второго колеса определить из неравенства  $x_{min} = \frac{17 - z}{7}$ . Задавшись коэффициентами смещения, использу *приложение* Д, определить угол зацепления передачи *a<sub>W</sub>*. Рассчитать диаметры окружностей: делительной, основной, начальной, вершин и впадин; межосевое расстояние, угловой шаг; толщину зубьев по делительной окружности, высоту зуба, толщину зубьев по окружности вершин; радиусы скругления ножки и вершины зуба.

Проверить условие отсутствия заострения зуба. Если зубья заострены, можно уменьшить радиус окружности вершин или изменить величины коэффициентов смещения.

**6.** Построить на **листе 3** картину эвольвентного зацепления. На каждом колесе вычертить по три зуба. Один из профилей зуба на каждом колесе должен быть выполнен по правилам построения эвольвенты, остальные - при помощи шаблонов. Масштаб построения выбрать так, чтобы высота зуба на чертеже была не менее 45 мм, центры колёс могут находиться вне чертежа.

Построение начинают с линии центров, на ней отмечают межосевое расстояние 0 ,0 2. Из полученных точек провести окружности основные *гь,* начальные *rw.* вершин *га* и впадин *rf .* Окружности *rw1* и *rw2* должны касаться, и точка их касания будет полюсом зацепления *Р.* Через полюс проведём касательную *п-п* к основным окружностям. Расстояние между точками касания N<sub>1</sub>N<sub>2</sub> будет теоретической линией зацепления. Через полюс зацепления провести прямую Н перпендикулярную к межосевому расстоянию. Угол между прямыми *п-п* и *t-t* должен быть равен *aw.*

*7.* Порядок построения эвольвенты представлен в *приложении Ж.* Для построения эвольвенты зуба колеса разделить отрезок *PN1* на равные части (например, 4). Нанести точки 1,2,3. Из точки  $N_1$  радиусом  $PN_1$  делаем засечку циркулем на основной окружности. Тогда длина дуги *0N-,* будет равна длине отрезка Р $N_1$ . Дугу  $ON_1$  разделить на 4 равные части и из точек 1',2',3' провести касательные к основной окружности. На касательных отложить отрезки, соответствующие отрезкам линии PN<sub>1</sub>: из точки 3' откладываем отрезок 3P, из точки 2' - отрезок *2Р,* из точки *1'* - отрезок *1Р.* Соединить полученные точки *0,1",2",3"* и Р на касательных, получаем эвольвенту *ОР.*

Чтобы построить участок эвольвенты за полюсом *Р,* нужно продлить касательную  $PN<sub>1</sub>$  за точку  $N<sub>1</sub>$  и отложить там точки 5 и 6 на расстояниях, равных  $N<sub>i</sub>1$ ,  $N<sub>i</sub>2$  соответственно. На основной окружности за точкой  $N<sub>i</sub>$  отложить дуги  $N<sub>1</sub>5'$ ,  $N<sub>1</sub>6'$ , равные дугам  $N<sub>1</sub>1'$  и  $N<sub>1</sub>2'$ . В точках 5' и 6' построить касательные. Из точки *5' на* касательной отложить отрезок *Р5,* из точки 6 'отрезок *Р6.* Точки *5" и 6'\* полученные на касательных, позволяют построить эвольвенту за полюсом Р.

Эвольвента второго колеса строится аналогично.

8.0т построенных эвольвент отложить по делительной окружности толщину зубьев и построить боковые профили остальных зубьев по шаблону. Ножку зуба, ниже основной окружности, построить по прямой, соединяющей точку на окружности *гь* с центром колеса. Закругление ножки у окружности г, строить в масштабе по расчётному значению *р.*

9. Точки пересечения окружностей вершин с теоретической линей зацепления дадут точки *a и b*, ab - активная линия зацепления. Рабочие участки профилей зубьев определить следующим построением: радиусами *0-,а* и *0 2Ь* проводятся дуги до пересечения с касающимися профилями зубьев. Участки профилей от окружности вершин до полученных точек являются рабочими. Выделить их штриховкой.

10. Рассчитать коэффициент перекрытия зубчатой передачи  $\epsilon_u$  аналитически и графически, величина коэффициента для внешнего зацепления должна быть в интервале 1,05... 1,9. Определить погрешность двух методов.

11. Построить диаграмму удельного скольжения профилей зубьев в мас-

, *1* , штабе *р л(— ). мм*

#### 5 раздел курсовой работы

В пятом разделе курсовой работы производится определение параметров кулачкового механизма и построение профиля кулачка. Полученный механизм должен быть наименьших размеров и обеспечивать заданный закон движения толкателя. Для выполнения раздела в исходных данных указаны: фазовые рабочие углы кулачка *фу, фв, фв;* максимальное перемещение толкателя *h* (или <д); допускаемый угол давления  $\mathcal{G}_{\scriptscriptstyle\text{dom}}$ ; длина коромысла. Часть данных может отсутствовать и определяется аналитически.

Задача синтеза решается только графическим методом. Необходимые расчёты и пояснения приводятся в пояснительной записке.

1. В произвольном масштабе по оси S" (либо *ц/")* построить график аналога ускорения *5"(ф)* или *ц)"(Ф).* При построении синусоиды и косинусоиды рекомендуется применять стандартные методы построения. По оси  $\phi$  - угол поворота кулачка – выбрать масштаб  $\mu_{\varphi}$  ( $\frac{\mu_{\omega}}{_{\scriptscriptstyle{MM}}}$ ). Методом графического интегрирования построить график аналога скорости толкателя S'( $\phi$ ) или  $\psi'(\phi)$ . Для этого участки графиков *фу* и *фв* разбить на 6-10 равных частей. Повторно проинтегрировав полученный график, построить график движения толкателя  $S(\phi)$  (коромысла  $\psi(\phi)$ ). Рассчитать масштабный коэффициент  $\mu_s(\frac{mm}{m})$  по оси S (либо

 $\mu_{\psi}$  ( $\frac{epa\partial}{dm}$ ), ( $\frac{pa\partial}{dm}$ )) по оси  $\psi$ . Затем, зная расстояния до полюсов интегрирова-

ния, последовательно определить масштабы для S', S" -  $\mu_s$ ,  $(\frac{1}{44M})$  и  $\mu_s$ ,  $(\frac{1}{44M})$ ,

либо  $\mu_{\psi}$ , и  $\mu_{\psi}$ ,  $(\frac{1}{\cdots}).$ 

Обратить внимание на то, что произвольное построение графиков аналога ускорения, без предварительного вычисления масштаба, приводит к тому, что кривые, полученные для фаз удаления и возврата, имеют разные масштабные коэффициенты.

2. Определить минимальный радиус кулачка r<sub>min</sub>, а также величину смещения (е) для механизмов с поступательно движущимся толкателем или межосевое расстояние для механизмов с коромыслом. Для этого построить график S (S') или  $\psi$  ( $\psi$ ). Если проектируется профиль кулачка с тарельчатым толкателем, то используется график S (S"). Масштабные коэффициенты по двум осям должны быть приведены к одной величине  $\mu_{S} = \mu_{S}$ . Нужный график получить исключением координаты ф из ранее построенных графиков. К полученной кривой провести касательные по заданному углу давления  $\mathcal{G}_{\scriptscriptstyle{oon}}$ . Пересечение кривых даст область возможного положения центра кулачка. Выбрав центр, по чертежу определяются остальные параметры. Описать в пояснительной записке определение вышеуказанных параметров.

3. Построить центровой (теоретический) профиль кулачка. Центровой профиль кулачка строится методом обращения движения. Исходными данными являются фазовые углы кулачка, найденные раньше параметры и график перемещения толкателя (поворота коромысла). Вычерчивается окружность радиусом г<sub>тіп</sub>, разбивается на заданные фазовые углы. Фазовые углы делятся на части соответственно графику  $S''(\phi)$  либо  $\psi''(\phi)$ . На лучах, проходящих через полученные на окружности точки, откладываются мгновенные положения толкателя.

4. Построить действительный профиль кулачка, для этого определить радиус ролика, для плоского толкателя - радиус тарелки. Радиус ролика выбирается по двум условиям: отсутствие заострения кулачка и конструктивных соображений. Действительный профиль кулачка строится как огибающая положения ролика кривая (эквидистантная теоретическому профилю). Ролик изображается множеством окружностей выбранного радиуса, в масштабе построения; центром окружностей является теоретическая кривая.

Действительный профиль кулачка с плоским толкателем находится как огибаемая положений толкателя. Радиус тарелки определяется по графику аналога скорости.

Описать построение профилей кулачка, определение неизвестных размеров и масштабов в пояснительной записке.

# 3. ПРИМЕР ВЫПОЛНЕНИЯ КУРСОВОЙ РАБОТЫ

# <span id="page-13-0"></span>1 СТРУКТУРНЫЙ АНАЛИЗ МЕХАНИЗМОВ 1.1 Структурный анализ рычажного механизма

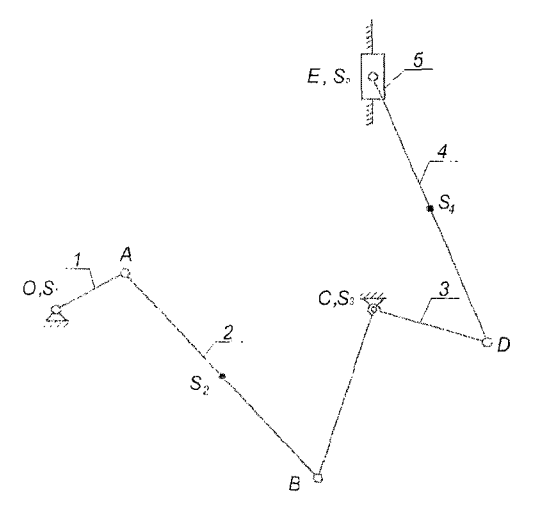

Рисунок 1.1 - Схема рычажного механизма

Обозначаем звенья механизма:

1 - кривошил; 2 - шатун; 3 - коромысло; 4 - шатун; 5 - ползун. Кинематические пары механизма:

О (1-0) - вращательная пара 5 класса;

А (1-2) - вращательная пара 5 класса;

В (2-3) - вращательная пара 5 класса;

С (3-0) - вращательная пара 5 класса;

D (3-4) - вращательная пара 5 класса;

Е' (4-5) - вращательная пара 5 класса:

Е (5-0) - поступательная пара 5 класса.

Число всех звеньев механизма:  $m = 6$ . Число подвижных звеньев механиз $ma: n = 5$ .

Число степеней свободы плоского механизма определяется по формуле Чебышева:

$$
W = 3 \cdot n - 2 \cdot P_5 - P_4, \tag{1.1}
$$

где W -- число степеней свободы механизма:

п - число подвижных звеньев механизма;

 $P_6$  - число пар 5-го класса (низшие пары);

 $P_A$  число пар 4-го класса (высшие пары).

Число степеней свободы для нашего механизма будет равным

 $W = 3.5 - 2.7 - 0 = 1$ .

Раскладываем механизм на группы Ассура.

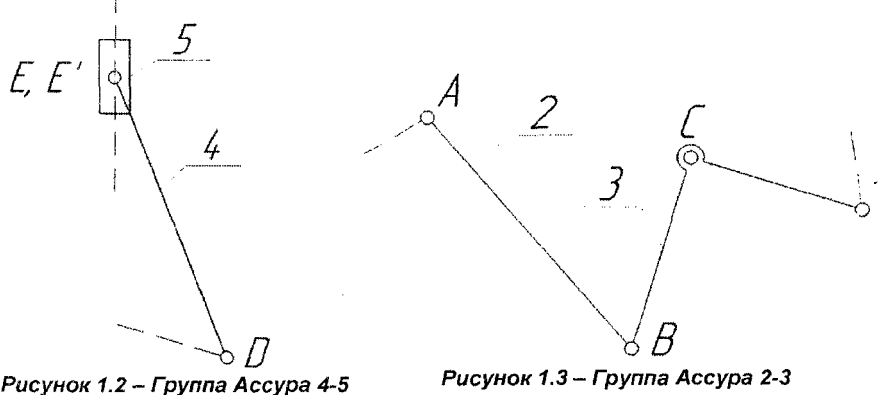

Рассмотрим группу Ассура 4-5.  $E'$ ,  $D$  – мнимые пары;  $E$  – действительная пара. Число звеньев группы:  $n = 2$ . Число пар группы:  $P_5 = 3$ . Число степеней свободы группы определяется по формуле:

$$
W_{rp} = 3 \cdot n \cdot 2 \cdot P_5, \qquad (1.2)
$$

где  $W_p$  - степень свободы группы.

Число степеней свободы группы 4-5 будет равным

$$
W_{4-5} = 3 \cdot 2 - 2 \cdot 3 = 0.
$$

ж *4-5* Формула группы: - — -— - *11кл.,2вид*

Рассмотрим группу Ассура 2-3.

*С*, А - мнимые пары; В- действительная пара.

Число звеньев группы:  $n = 2$ . Число пар группы:  $P_5 = 3$ .

Число степеней свободы группы 2-3 определяем по формуле (1.2):

$$
W_{2-3} = 3 \cdot 2 - 2 \cdot 3 = 0.
$$

ж 2-3 Формула группы: - — -— -. *Нкл.,1вид*

Рассмотрим начальный механизм 0-1.

О - действительная пара.

Число звеньев группы:  $n = 1$ . Число пар группы:  $P_5 = 1$ .

Число степеней свободы начального механизма 0-1 определяем по формуле (1.2):

$$
W_{0-1} = 3 \cdot 1 - 2 \cdot 1 = 1.
$$

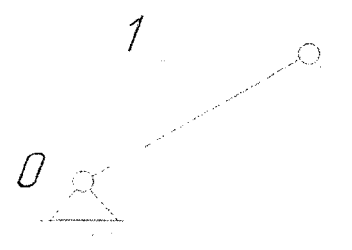

*Рисунок 1.4 - Начальный механизм*

Формула группы:  $\frac{0-1}{HM}$ . *0-1 2-3 4-5* Структурная формула механизма: --------— -. *НМ II кп.,1 вид Нкп.,2вид* Механизм II класса, 2 вида.

### **1.2 Структурный анализ кулачкового механизма**

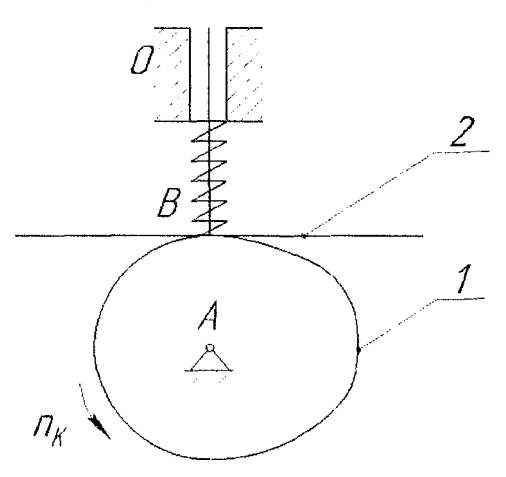

*Рисунок 1.5 - Схема кулачкового механизма*

Обозначаем звенья механизма: 1-кулачок, 2-тарельчатый толкатель. Кинематические пары механизма:

А (1-0) - вращательная пара 5 класса;

В (1-2) - пара 4 класса;

О (2-0) - поступательная пара 5 класса;

Число всех звеньев механизма: *т =* 3. Число подвижных звеньев механизма:  $n = 2$ .

Число степеней свободы механизма определяем по формуле (1.1):

$$
W=3.2-2.2-1=1
$$
.

### 1.3 Структурный анализ зубчатого механизма

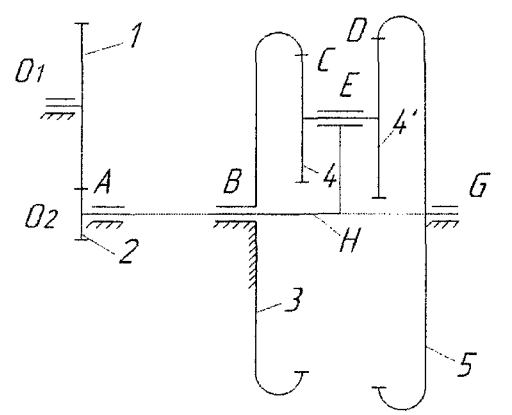

Рисунок 1.6 - Схема зубчатого механизма

Обозначаем звенья механизма: 1, 2 - зубчатые колеса рядовой передачи; 3 - центральное опорное колесо (неподвижное); 5 - центральное солнечное колесо:  $H -$  водило: 4, 4'- блок сателлитов.

Кинематические пары механизма:

 $O_1$  (1-0) - пара 5 класса;

А (1-2) - пара 4 класса;

В (Н-0) - пара 5 класса;

 $C(4-3)$  - пара 4 класса:

Число всех звеньев механизма:  $m = 5$ . Число подвижных звеньев механиз $ma: n = 4.$ 

Число степеней свободы механизма определяется по формуле (1.1):

$$
W=3.4-2.4-3=1
$$

Так как число степеней свободы зубчатого механизма, имеющего водило и сателлиты, равно единице, то зубчатый механизм является планетарным.

### 2 КИНЕМАТИЧЕСКИЙ АНАЛИЗ РЫЧАЖНОГО МЕХАНИЗМА

#### 2.1 Построение планов положений механизма

Планы положения механизма строим методом засечек, для определения длин звеньев в миллиметрах задаем масштабный коэффициент:

$$
\mu_{L} = \frac{L_{OA}}{OA},\tag{2.1}
$$

Е (Н-4) - пара 5 класса;

D  $(4-5)$  - пара 4 класса,

G (5-0) - пара 5 класса.

где L<sub>OA</sub> - длина звена ОА, м;

ОА - длина звена ОА на плане положений (принимаем ОА = 50 мм).

$$
\mu_{L} = \frac{0.1}{50} = 0,002 \frac{M}{MM}.
$$

Длины звеньев на чертеже определяются по формуле:

$$
AB = \frac{L_{AB}}{\mu_L},\tag{2.2}
$$

где AB - длина звена AB на плане положений, мм;

 $L_{AB}$  – длина звена механизма, м.

Длины звеньев на чертеже:

$$
AB = \frac{0.37}{0.002} = 185 \text{ mm},
$$
  
\n
$$
BC = \frac{0.24}{0.002} = 120 \text{ mm},
$$
  
\n
$$
DC = \frac{0.75}{0.002} = 75 \text{ mm},
$$
  
\n
$$
DC = \frac{0.39}{0.002} = 195 \text{ mm},
$$
  
\n
$$
AS_2 = \frac{0.185}{0.002} = 92.5 \text{ mm},
$$
  
\n
$$
DS_4 = \frac{0.195}{0.002} = 97.5 \text{ mm},
$$
  
\n
$$
OC = \frac{0.4}{0.002} = 200 \text{ mm}.
$$

#### 2.2 Построение планов скоростей

Определяем угловую скорость кривошипа:

$$
\omega_1 = \frac{\pi \cdot n_1}{30},\tag{2.3}
$$

где  $\omega_i$  - угловая скорость кривошипа, с<sup>-1</sup>;

 $n_1$  - частота вращения кривошипа, мин<sup>-1</sup>.

$$
\omega_{1}=\frac{3,14\cdot 240}{30}=25,12c^{-1}.
$$

Определяем скорость точки А механизма:

$$
V_A = \omega_1 \cdot L_{OA}, \tag{2.4}
$$

где  $V_A$  - скорость точки A, м/с.

$$
V_{\rm A} = 25.12 \cdot 0.1 = 2.512 \,\text{m/c}
$$
.

Определяем масштабный коэффициент плана скоростей:

$$
\mu_{V} = \frac{V_{a}}{\rho a},\tag{2.5}
$$

где ра - вектор скорости точки А (принимаем ра= 100 мм).

$$
\mu_{\rm v} = \frac{2,512}{100} = 0,025 \frac{M/C}{MM}.
$$

Строим план скоростей. Из выбранного полюса р откладываем вектор ра перпендикулярно звену ОА по направлению угловой скорости  $\omega_i$ . Неизвестные величины скоростей точек звеньев определяем на основе графического решения системы векторных уравнений.

Определим скорость точки В. Точка В принадлежит 2 и 3 звеньям:

$$
\begin{cases}\n\overline{V}_B = \overline{V}_A + \overline{V}_{BA} & (\overline{V}_{BA} \perp AB), \\
\overline{V}_B = \overline{V}_C + \overline{V}_{BC} & (\overline{V}_{BC} \perp BC).\n\end{cases}
$$

 $V_c = 0 - T$ .к. стойка неподвижна.

Из конца вектора ра откладываем линию действия  $\bar{V}_{BA}$  перпендикулярно звену АВ. Из полюса р откладываем линию действия  $\bar{V}_{BC}$  перпендикулярно звену ВС. Соединяем полюс р с точкой пересечения линий действия  $\bar{V}_{BA}$  и  $\overline{V}_{BC}$ . получаем вектор скорости точки В.

Определим скорость точки D. Так как точка D принадлежит звену 3, найдем ее скорость из теоремы подобия:

$$
\frac{L_{\text{DC}}}{L_{\text{BC}}} = \frac{dc}{bc} \Rightarrow dc = \frac{L_{\text{DC}} \cdot bc}{L_{\text{BC}}},
$$

где bc и dc - длины соответствующих звеньев на плане скоростей, мм;

 $L_{BC}$  и  $L_{DC}$  – длины звеньев, м.

Для 11-го положения механизма:

$$
dc = \frac{0.15 \cdot 115.6}{0.24} = 72.25
$$
MM.

Откладываем полученный вектор на плане с учетом направления угловой скорости звена 3.

Определим скорость точки Е. Точка Е принадлежит 4 и 5 звеньям:

$$
\begin{cases}\n\overline{V}_{E} = \overline{V}_{D} + \overline{V}_{ED} & (\overline{V}_{ED} \perp DE), \\
\overline{V}_{E} = \overline{V}_{X-X} + \overline{V}_{EX-X} & (\overline{V}_{EX-X} \parallel X-X).\n\end{cases}
$$

 $\overline{V}_{X-X}$  = 0- т.к. направляющая ползуна неподвижная.

Из конца вектора *pd* откладываем линию действия  $\bar{V}_{ED}$  перпендикулярно звену DE. Из полюса р откладываем линию действия  $\overline{V}_{\varepsilon_{X-X}}$  параллельно направляющей Х-Х. Соединяем полюс р с точкой пересечения линий действия  $\overline{V}_{ED}$  и  $\overline{V}_{EX\rightarrow X}$ , получаем вектор скорости точки Е.

Определим скорости точек  $S_2$  и  $S_4$ , принадлежащих звеньям 2 и 4, из теоремы подобия:

$$
\frac{L_{AS_2}}{L_{AB}} = \frac{as_2}{ab} \Rightarrow as_2 = \frac{L_{AS_2} \cdot ab}{L_{AB}},
$$

$$
\frac{L_{DS_4}}{L_{DE}} = \frac{ds_4}{de} \Rightarrow ds_4 = \frac{L_{DS_4} \cdot de}{L_{DE}}.
$$

Для 11-го положения механизма:

$$
as_2 = \frac{0,185 \cdot 80}{0,37} = 40 \text{ mm},
$$

$$
ds_4 = \frac{0,195 \cdot 23}{0,39} = 11,5 \text{ mm}
$$

Откладываем рассчитанные отрезки на плане скоростей. Соединяем найденные точки с полюсом р. Получаем вектор скоростей точек S<sub>2</sub> и S<sub>4</sub>.

#### 2.3 Определение значений скоростей точек и звеньев механизма

Значения скоростей точек и звеньев определим по формуле:

$$
V_i = PV_i \cdot \mu_v, \qquad (2.6)
$$

где  $V_i$  - линейная скорость точки или звена, м/с;

 $\overline{PV}$  - вектор скорости точки или звена на плане скоростей, мм.

Для 11-го положения механизма:

$$
V_B = V_{BC} = pb \cdot \mu_v = 115,5 \cdot 0,025 = 2,89 \text{ m/s}.
$$
  
\n
$$
V_D = V_{CD} = pd \cdot \mu_v = 72 \cdot 0,025 = 1,8 \text{ m/s}.
$$
  
\n
$$
V_E = pe \cdot \mu_v = 60,5 \cdot 0,025 = 1,51 \text{ m/s}.
$$
  
\n
$$
V_{S2} = ps_2 \cdot \mu_v = 100,5 \cdot 0,025 = 2,51 \text{ m/s}.
$$
  
\n
$$
V_{S4} = ps_4 \cdot \mu_v = 66 \cdot 0,025 = 1,65 \text{ m/s}.
$$
  
\n
$$
V_{AB} = ab \cdot \mu_v = 80 \cdot 0,025 = 2 \text{ m/s}.
$$
  
\n
$$
V_{DE} = de \cdot \mu_v = 23 \cdot 0,025 = 0,58 \text{ m/s}.
$$

Аналогично рассчитываются значения скоростей точек и звеньев для оставшихся 11 планов положений. Длины векторов, снятые с планов скоростей, сводим в таблицу 2.1.

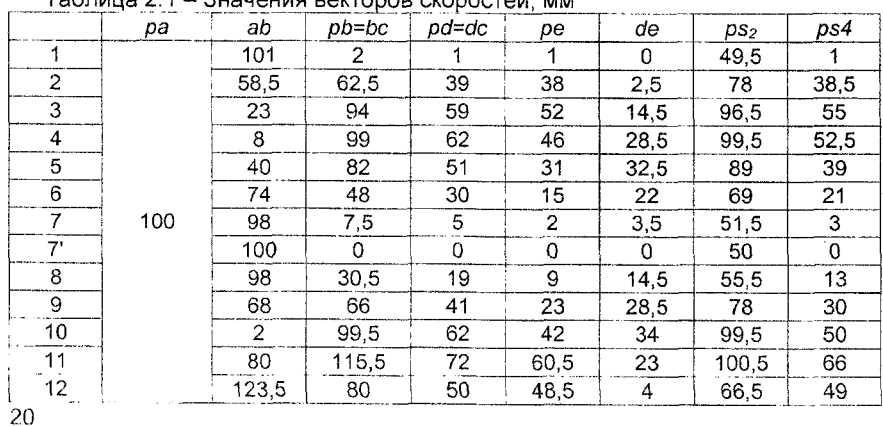

Tañnuus 2.1 - Ruguauug partopon ereneeten MM

Рассчитанные скорости точек и звеньев для 12 положений механизма сводим в таблицу 2.2.

Угловые скорости звеньев определяются по формуле:

$$
\omega = \frac{V}{L},\tag{2.7}
$$

где  $\omega$  – угловая скорость звена,  $c^{-1}$ ;

V - скорость звена, м/с;

L - длина звена, м.

Определим угловые скорости для 11 положения механизма:

$$
\omega_2 = \frac{V_{AB}}{L_{AB}} = \frac{2}{0.37} = 5.41 \text{ c}^{-1}, \quad \omega_3 = \frac{V_{BC}}{L_{BC}} = \frac{2.89}{0.24} = 12.04 \text{ c}^{-1}, \quad \omega_4 = \frac{V_{DE}}{L_{DE}} = \frac{0.58}{0.39} = 1.46 \text{ c}^{-1}.
$$

Аналогично находим угловые скорости других звеньев, полученные результаты сведем в таблицу 2.3.

Таблица 2.2 - Значения скоростей точек и звеньев механизма, м/с

|    | $V_A$ | $V_{AB}$ | $V_{B} = V_{BC}$ | $V_{\!\scriptscriptstyle D}$ =V $_{\!\scriptscriptstyle CD}$ | V <sub>ε</sub> | $V_{DE}$ | $V_{S2}$ | $V_{S4}$ |
|----|-------|----------|------------------|--------------------------------------------------------------|----------------|----------|----------|----------|
|    |       | 2.53     | 0,05             | 0.03                                                         | 0.03           | 0        | 1,24     | 0,03     |
| 2  |       | 1,46     | 1,56             | 0,98                                                         | 0,95           | 0.06     | 1,95     | 0,96     |
| 3  |       | 0,58     | 2,35             | 1,48                                                         | 1,3            | 0,36     | 2,41     | 1,38     |
| 4  |       | 0,2      | 2,48             | 1,55                                                         | 1,15           | 0.71     | 2,49     | 1,31     |
| 5  |       | 1,0      | 2,05             | 1,28                                                         | 0,78           | 0,81     | 2,23     | 0,98     |
| 6  |       | 1,85     | 1,2              | 0.75                                                         | 0,38           | 0.55     | 1,73     | 0,53     |
| 7  | 2,5   | 2,45     | 0,19             | 0.13                                                         | 0,05           | 0,09     | 1,29     | 0,08     |
| 7' |       | 2,5      | 0                | Ω                                                            | O              | 0        | 1,25     | 0        |
| 8  |       | 2,45     | 0,76             | 0,48                                                         | 0,23           | 0,36     | 1,39     | 0,33     |
| 9  |       | 1,7      | 1,65             | 1,03                                                         | 0.58           | 0,71     | 1,95     | 0,75     |
| 10 |       | 0,05     | 2.49             | 1,55                                                         | 1,05           | 0,85     | 2,49     | 1,25     |
| 11 |       | 2        | 2,89             | 1,8                                                          | 1,51           | 0,58     | 2,51     | 1.65     |
| 12 |       | 3.09     | 2                | 1.25                                                         | 1,21           | 0,1      | 1,66     | 1,23     |

Таблица 2.3 - Значения угловых скоростей звеньев механизма, с<sup>-1</sup>

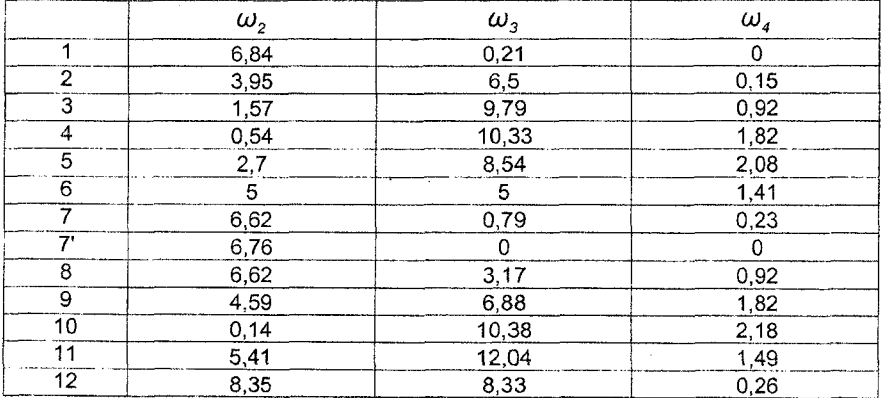

#### 2.4 Построение планов ускорений

Строим план ускорений для 11-го положения.

Для определения ускорения точки А разложим его на нормальную и тангенциальную составляющие:

$$
\overline{a}_A = \overline{a}_{A0}^n + \overline{a}_{A0}^t,\tag{2.8}
$$

где  $\overline{a}_{AO}^n$  - нормальное ускорение точки A, м/с<sup>2</sup>;

 $\overline{a}_{so}^{t}$  - тангенциальное ускорение точки А, м/с<sup>2</sup>.

Тангенциальное ускорение точки А равно нулю  $(\overline{a}_{A0}^t = 0 \text{ m/c}^2)$ , так как по заданию угловое ускорение кривошипа ОА равно нулю  $(\varepsilon_1 = 0)$ . Нормальное ускорение точки А определяется по формуле:

$$
a^n = \omega^2 \cdot L \tag{2.9}
$$

где  $\omega$  – угловая скорость звена,  $c^{-1}$ .

L - длина звена, м.

Ускорение точки А будет равно:

$$
a_{A} = a_{AO}^{n} = 25.12^{2} \cdot 0.1 = 63.1 \text{ m/s}^{2}.
$$

Определим масштабный коэффициент плана ускорений:

$$
\mu_a = \frac{a''_A}{\pi a},\tag{2.10}
$$

где  $\mu$ <sub>а</sub> – масштабный коэффициент плана ускорений,  $\frac{M}{2}$ ;

тта - длина вектора ускорения точки А на плане, мм.

$$
\mu_a = \frac{63.1}{140} = 0.45 \frac{M/C^2}{MM}.
$$

Вектор ускорения точки А откладываем из выбранного полюса  $\pi$  параллельно звену ОА по направлению к центру вращения звена (к точке О).

Составим систему уравнений для определения ускорения точки В:

$$
\begin{cases}\n\overline{a_B} = \overline{a_A} + a_{BA}^T + \overline{a_{BA}'} & \left(\overline{a_{BA}^n} || AB; \overline{a_{BA}'} \perp AB\right), \\
\overline{a_B} = \overline{a_C} + \overline{a_{BC}'} + \overline{a_{BC}'} & \left(\overline{a_{BC}^n} || BC; \overline{a_{BC}'} \perp BC\right).\n\end{cases}
$$

Нормальное ускорение звена АВ определим по формуле (2.9):

$$
a_{\rm BA}^n = \omega_2^2 \cdot L_{\rm AB} = 5,41^2 \cdot 0,37 = 10,83 \, \text{m} \, \text{/} \, \text{C}^2.
$$

Длину вектора, изображающего нормальное ускорение  $a_{\beta A}^n$  на чертеже, определим по формуле:

$$
n_2 = \frac{\partial_{BA}^n}{\mu_a}.\tag{2.11}
$$

Тогда:

$$
n_2 = \frac{10,83}{0,45} = 24,06 \text{ mm}.
$$

Нормальное ускорения звена ВС определяем аналогично:

$$
a_{BC}^n = \omega_3^2 \cdot L_{BC} = 12,04^2 \cdot 0,24 = 34,79 \text{ m/s}^2
$$

На чертеже вектор нормального ускорения для звена ВС равен

$$
n_3 = \frac{34,79}{0,45} = 77,31 \text{ mm}.
$$

Так как стойка неподвижна, то ускорения точки С равно нулю ( $a_c = 0 M / c^2$ ).

Из конца вектора  $\pi a$  откладываем вектор нормального ускорение  $n_2$ параллельно звену АВ по направлению к центру вращения звена (к точке А звена). Из конца вектора перпендикулярно проводим линию действия  $\overline{a_{na}^{r}}$ . Так как ускорение точки С равно нулю, следовательно, из полюса откладываем вектор нормального ускорения  $n<sub>3</sub>$  параллельно звену ВС по направлению к центру вращения звена (точке С звена). Из конца построенного вектора перпендикулярно проводим линию действия  $a_{\text{sc}}^{t}$ . Пересечение линий действия  $\overline{a_{\text{sa}}^{t}}$  и  $\overline{a_{\scriptscriptstyle\text{RC}}^t}$  даст искомую точку b. Соединяем ее с полюсом и получаем вектор ускорения а, .

Ускорение точки D определим исходя из теоремы подобия:

$$
\frac{L_{DC}}{L_{BC}} = \frac{dc}{bc} \Rightarrow dc = \frac{L_{DC} \cdot bc}{L_{BC}},
$$

где dc и bc - вектора ускорений на плане, мм.

$$
dc = \frac{0.15 \cdot 78.18}{0.24} = 48.86
$$
 *MM.*

Откладываем полученный вектор на плане согласно теореме подобия. Составим систему уравнений для определения ускорения точки Е:

$$
\begin{cases}\n\overline{a_E} = \overline{a_D} + \overline{a_{ED}} + \overline{a_{ED}} \\
\overline{a_E} = \overline{a_{X-X} + a_{EX-X}} + \overline{a_{EX-X}} + \overline{a_{EX-X}}\n\end{cases}\n\qquad\n\begin{pmatrix}\n\overline{a_{ED}^T} || DE; \overline{a_{ED}^T} \perp ED, \\
\overline{a_{EN-X}^T} || X - X.\n\end{pmatrix}.
$$

23

Нормальное ускорение звена *ED* определим по формуле (2.9):

$$
a_{ED}^n = \omega_4^2 \cdot L_{ED} = 1,49^2 \cdot 0,39 = 0,87 \text{ m/s}^2.
$$

Длину вектора нормального ускорения определим по формуле (2.11):

$$
n_{4} = \frac{a_{ED}^{n}}{\mu_{a}} = \frac{0.87}{0.45} = 1.9 \text{ mm}.
$$

Направляющая X-X неподвижна, поэтому  $a_{X-X} = 0$ . Точка Е движется поступательно, поэтому  $\overline{a^k}_{\text{EX-X}} = 0$ .

Из конца вектора  $\overline{a_n}$  проводим вектор нормального ускорения  $n_4$  параллельно звену ED по направлению к центру вращения звена (к точке D звена). Из конца вектора  $n_4$ перпендикулярно проводим линию действия  $a_{\epsilon 0}^t$ . Так как ускорение направляющей X-X равно нулю, следовательно, линию действия относительного ускорения  $a^r_{K^2+X}$  проводим параллельно направляющей X-X из полюса  $\pi$ . Пересечение линий действия  $\overline{a_{\scriptscriptstyle \text{ED}}^t}$  и  $a^r$   $_{\scriptscriptstyle \text{EX-X}}$  даст искомую точку е. Соединяем ее с полюсом и получаем вектор ускорения  $\overline{a_{\varepsilon}}$ .

Определяем ускорения точек  $S_2$  и  $S_4$  исходя из теоремы подобия:

$$
\frac{L_{AS_2}}{L_{AB}} = \frac{as_2}{ab} \Rightarrow as_2 = \frac{L_{AS_2} \cdot ab}{L_{AB}},
$$

$$
\frac{L_{DS_4}}{L_{DE}} = \frac{ds_4}{de} \Rightarrow ds_4 = \frac{L_{DS_4} \cdot de}{L_{DE}}.
$$

Тогда:

$$
as_2 = \frac{0.185 \cdot 198.4}{0.37} = 99.2 \text{ MM},
$$
  
. 0.195 \cdot 51.26

$$
ds_4 = \frac{0.195 \cdot 51,20}{0,39} = 25,63 \text{ mm}.
$$

Откладываем на плане ускорений найденные отрезки, соединяем их с полюсом  $\pi$ , получаем вектор ускорения  $a_{s_0}$  и  $a_{s_1}$ .

Аналогично строим план ускорения для 3-го положения механизма. Определим значения нормальных ускорений для 2, 3 и 4 звеньев:

$$
a_{BA}^n = \omega_2^2 \cdot L_{BA} = 1,57^2 \cdot 0,37 = 0,91 \text{ m/c}^2,
$$
  

$$
a_{BC}^n = \omega_3^2 \cdot L_{BC} = 9,79^2 \cdot 0,24 = 23 \text{ m/c}^2,
$$
  

$$
a_{ED}^n = \omega_4^2 \cdot L_{ED} = 0,92^2 \cdot 0,39 = 0,33 \text{ m/c}^2.
$$

Величины векторов нормального ускорения на плане для 2, 3 и 4 звеньев:

$$
n_2 = \frac{a_{EA}^2}{\mu_a} = \frac{0.91}{0.45} = 2 \text{ MM}, \qquad n_4 = \frac{a_{ED}^2}{\mu_a} = \frac{0.33}{0.45} = 0.7 \text{ MM},
$$

$$
n_{3} = \frac{a_{BC}^{n}}{\mu_{a}} = \frac{23}{0.45} = 51.2 \text{ MM}.
$$

#### 2.5 Определение значений ускорений точек и звеньев механизма

Ускорения точек и звеньев механизма определяем, используя построенные планы ускорений, по формуле:

$$
a_i = \overline{a_i} \cdot \mu_a \,, \tag{2.12}
$$

где  $a_i$  – ускорение точки или звена, м/с<sup>2</sup>;

 $\overline{a_i}$  - вектор ускорения точки или звена (снимается с плана ускорения), мм.

Определим ускорение точек и звеньев для 11-го положения механизма по формуле (2.12).

$$
a_{B} = \pi b \cdot \mu_{a} = 78,5 \cdot 0,45 = 35,33 \text{ m/s}^2,
$$
  
\n
$$
a_{D} = \pi d \cdot \mu_{a} = 49 \cdot 0,45 = 22,05 \text{ m/s}^2,
$$
  
\n
$$
a_{S_2} = \pi S_2 \cdot \mu_{a} = 55 \cdot 0,45 = 24,75 \text{ m/s}^2,
$$
  
\n
$$
a_{S_4} = \pi S_4 \cdot \mu_{a} = 29 \cdot 0,45 = 13,05 \text{ m/s}^2,
$$
  
\n
$$
a_{S_5} = a_{E} = \pi e \cdot \mu_{a} = 24,5 \cdot 0,45 = 11,03 \text{ m/s}^2.
$$

Определим тангенциальные ускорения для 11-го положения механизма по формуле (2.12):

$$
a_{BA}^t = t_2 \cdot \mu_a = 197 \cdot 0, 45 = 88, 65 \text{ M/c}^2,
$$
  
\n
$$
a_{BC}^t = t_3 \cdot \mu_a = 11, 5 \cdot 0, 45 = 5, 18 \text{ M/c}^2,
$$
  
\n
$$
a_{DE}^t = t_4 \cdot \mu_a = 51 \cdot 0, 45 = 22, 95 \text{ M/c}^2.
$$

Угловые ускорения звеньев определяем по формуле:

$$
\varepsilon_i = \frac{a_i^t}{L_i},\tag{2.13}
$$

где  $\varepsilon$ <sub>i</sub> - угловое ускорение звена, с<sup>-2</sup>;

 $a_i^t$  - тангенциальное ускорение звена, м/с<sup>2</sup>;

 $L_i$  - длина звена. м.

Определяем значения угловых ускорений для 11-го положения по формуле  $(2.13)$ :

$$
\varepsilon_2 = \frac{88,65}{0,37} = 239,59 \text{ } \mathrm{c}^{-2},
$$
\n $\varepsilon_4 = \frac{22,95}{0,39} = 59,85 \text{ } \mathrm{c}^{-2},$ \n $\varepsilon_3 = \frac{5,18}{0,24} = 21,58 \text{ } \mathrm{c}^{-2}.$ 

Определим ускорение точек и звеньев для 3-го положения механизма:

$$
a_{B} = 69 \cdot 0, 45 = 31, 05 \text{ m/s}^2,
$$
  
\n
$$
a_{C} = 43 \cdot 0, 45 = 19, 35 \text{ m/s}^2,
$$
  
\n
$$
a_{S_2} = 101, 5 \cdot 0, 45 = 45, 68 \text{ m/s}^2,
$$
  
\n
$$
a_{S_3} = 23 \cdot 0, 45 = 10, 35 \text{ m/s}^2,
$$
  
\n
$$
a_{S_4} = a_{E} = 6 \cdot 0, 45 = 2, 7 \text{ m/s}^2.
$$

Определим тангенциальные ускорения звеньев для 3-го положения механизма по формуле (2.12):

$$
a_{BA}^{t} = 86.0, 45 = 38.7 \text{ m/c}^2,
$$
  

$$
a_{BC}^{t} = 46.0, 45 = 20.7 \text{ m/c}^2,
$$
  

$$
a_{DE}^{t} = 40, 5.0, 45 = 18, 23 \text{ m/c}^2.
$$

Определим значения угловых ускорений для 3-го положения механизма:

$$
\varepsilon_2 = \frac{38.7}{0.37} = 104.59 \text{ c}^2
$$
,  $\varepsilon_3 = \frac{20.7}{0.24} = 86.25 \text{ c}^2$ ,  $\varepsilon_4 = \frac{18.23}{0.39} = 46.74 \text{ c}^2$ .

# 2.6 Определение скоростей и ускорений выходного звена графическим методом

# 2.6.1 Построение диаграммы перемещения

По найденным положениям выходного звена, вычерченным при построении планов положений механизма, строим диаграмму перемещений для точки Е. Так как по условию  $\omega_i$  = const, то ось абсциес является не только осью угла ф поворота кривошипа, но и осью времени t.

Масштабный коэффициент для диаграммы перемещений по оси S определяется по формуле (2.1) и будет равным  $\mu_{\rm S} = 0.002 \frac{M}{M M}$ . Значения перемещений выходного звена снимаем с плана положений механизма и заносим в таблицу 2.4.

Таблица 2.4 – Перемещение выходного звена, мм

| Толожения<br>кривошипа |  |      |  | 6  |     | -- | я  |      |    |  |
|------------------------|--|------|--|----|-----|----|----|------|----|--|
|                        |  | 17.5 |  | 47 | -50 | 49 | 48 | 35,5 | 22 |  |

По оси времени t откладываем отрезок равный 180 мм, и делим его на 12 равных частей. Далее вычисляем масштабный коэффициент времени:

$$
\mu_t = \frac{60/n_t}{L},\tag{2.14}
$$

где  $\mu_t$  - масштабный коэффициент по оси времени (t),  $\frac{c}{\cdots}$ ;

 $L$  - длина отрезка на оси абсцисс (принимаем равным 180 мм);

 $n_i$  - частота вращения кривошипа, мин<sup>-1</sup>.

$$
\mu_t = \frac{60/240}{180} = 0,0014 \frac{c}{MM}.
$$

По оси ординат S откладываем перемещения точки  $E$  от начала отсчёта в соответствии с масштабным коэффициентом перемещений. Полученные точки соединяем плавной кривой, получаем функцию  $S_r = S(t)$ .

### 2.6.2 Построение диаграммы скоростей

Диаграмму скоростей строим методом графического дифференцирования кривой  $S_{\varepsilon} = S(t)$ . По оси абсцисс t откладываем такой же отрезок, как и для диаграммы перемещений,  $\mu_t = 0.0014 \frac{C}{MM}$ . Слева от точки 1 диаграммы откладываем полюсное расстояние  $H_1 = 1P_V = 50$  мм. Масштабный коэффициент диаграммы скоростей рассчитывается по формуле:

$$
\mu_{\mathsf{v}} = \frac{\mu_{\mathsf{s}}}{H_{\mathsf{t}} \cdot \mu_{\mathsf{t}}},\tag{2.15}
$$

где  $\mu$  – масштабный коэффициент диаграммы скоростей,  $\frac{M}{C}$ ;

 $H_1$  - полюсное расстояние на диаграмме скоростей, мм.

$$
\mu_{\rm v} = \frac{0,002}{50 \cdot 0,0014} = 0,029 \frac{M/C}{MM}.
$$

На графике перемещений соединяем точки 1-2 хордой и параллельно переносим её в полюс  $P_{V}$ диаграммы скоростей. На оси ординат получаем точку. Через полученную точку проведём отрезок, параллельный оси абсцисс до пересечения с вертикалью, восстановленной из середины отрезка 1-2 диаграммы. Точка пересечения будет точкой диаграммы  $V_{\varepsilon} = V(t)$ . Аналогичные построения проводим для других точек диаграммы. Полученные точки соединяем плавной кривой  $V_c = V(t)$ .

Модуль скорости определим по формуле:

$$
V_{E i}^A = Y_i \cdot \mu_v \,, \tag{2.16}
$$

где  $Y_i$  - координата точки на оси абсцисс диаграммы скоростей, мм;

Ц. - масштабный коэффициент диаграммы скоростей.

Для 11-й точки на оси абсцисс:

$$
V_{E11}^{\mu} = 50.5 \cdot 0.029 = 1.46 \text{ M } / \text{c}.
$$

Аналогично рассчитываем значения скоростей для всех остальных точек и результаты заносим в таблицу 2.5.

### 2.6.3 Построение диаграммы ускорений

Диаграмму ускорений строим методом графического дифференцирования кривой  $V_r = V(t)$  по аналогии с построением диаграммы скоростей. Масштабный коэффициент ускорений рассчитывается по формуле:

$$
\mu_{\rm a} = \frac{\mu_{\rm v}}{H_2 \cdot \mu_{\rm r}},\tag{2.17}
$$

где  $H_2 = 1P_a$  – полюсное расстояние на диаграмме ускорений (принимаем равным 50 мм).

$$
\mu_a = \frac{0.029}{50 \cdot 0.0014} = 0.414 \frac{M/c^2}{MM}.
$$

Модуль ускорения определим по диаграмме ускорений:

$$
a_{\overline{\epsilon}}^{\underline{A}} = Y_i \cdot \mu_a \,, \tag{2.18}
$$

где  $Y_i$  - координата точки на оси абсцисс диаграммы ускорений, мм;

 $\mu$ <sub>a</sub> – масштабный коэффициент диаграммы ускорений,  $\frac{M}{m}$ .

Для 11-й точки:

$$
a_{F11}^{\mu} = 20, 5 \cdot 0, 414 = 8, 49 \text{ m} / c^2
$$

Полученные точки соединяем плавной кривой  $a_{\varepsilon} = a(t)$ . Значения точек заносим в таблицу 2.5.

| Положения<br> кривошипа  |       |      |      |      |                                                                                      | 6     |       |         |                         |         |        |       | 12               |
|--------------------------|-------|------|------|------|--------------------------------------------------------------------------------------|-------|-------|---------|-------------------------|---------|--------|-------|------------------|
| V. MM                    |       | 34.5 | 43.5 | 40.5 | 27                                                                                   | 13.5  |       | -4      | -8                      | $-20$   | -38    | -50.5 | $-47$            |
| $V_F$ , M/C              | O     |      | .26  |      | 0.78                                                                                 | 0.39  | 0.06  |         | $-0.12$ $-0.23$ $-0.58$ |         | $-1.1$ |       | $ -1.46  -1.36 $ |
| а мм                     | 144.5 |      | 6.5  | -39  | $-46$                                                                                | $-42$ | $-34$ | $-33.5$ | $-35$                   | $-49.5$ | -55    |       | $ -20.5 156.5 $  |
| $a_F$ , M/C <sup>2</sup> |       |      |      |      | 59,82 30,22 2,69 -16,15 -19,04 -17,39 -14,08 -13,87 -14,49 -20,49 -22,77 -8,49 64,79 |       |       |         |                         |         |        |       |                  |

Таблица 2.5 - Значения точек на диаграммах скоростей и ускорений

## 2.7 Определение погрешности двух методов нахождения скоростей и ускорений

Расхождение между модулями скоростей рассчитаем по формуле:

$$
\eta_{\mathsf{v}} = \frac{\left| \mathsf{v}_{\mathsf{E11}}^B - \mathsf{v}_{\mathsf{E11}}^B \right|}{\mathsf{v}_{\mathsf{E11}}^B} \cdot 100\% \le 10\% \tag{2.19}
$$

Для 11-го положения механизма определим по таблицам 2.2 и 2.5 значения скоростей точки Е. Расхождение будет составлять:

$$
\eta_{\rm v} = \frac{\left| 1, 51 - 1, 46 \right|}{1.51} \cdot 100\% = 3,3\% \le 10\%.
$$

Для 11-го положения механизма определим из пункта 2.5 и таблицы 2.5 значения ускорений точки Е. Расхождение между модулями ускорений соста-BMT:

$$
\eta_a = \frac{\left|a_{E11}^A - a_{E11}^T\right|}{a_{E11}^2} \cdot 100\% = \frac{\left|11,03 - 8,49\right|}{11,03} \cdot 100\% = 23\%.
$$

Полученные результаты показывают, что применяемый ранее метод хорд имеет большую погрешность для такого крутого графика перемещения, но, в целом, показывает правдоподобную картину изменения скоростей и ускорений.

# З СИЛОВОЙ АНАЛИЗ РЫЧАЖНОГО МЕХАНИЗМА

#### 3.1 Определение силы тяжести

Силовой анализ рычажного механизма будем производить для 11-го положения механизма. Вычерчиваем механизм и группы Ассура в масштабе  $\mu_L = 0.002 \frac{M}{100}$ . Прикладываем в соответствующие точки все силы, действую-

щие на механизм.

Сила тяжести определяется по формуле:

$$
G = m \cdot g \tag{3.1}
$$

где G - сила тяжести, H;

 $m$  - масса звена. кг:

 $g$  – ускорение свободного падения, м/с<sup>2</sup> (принимаем  $g = 9.81$  м/с<sup>2</sup>).

Сила тяжести для звеньев будет равна:

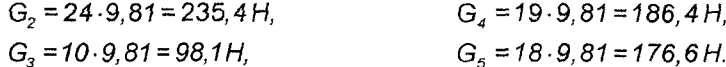

#### **3.2 Определение силы инерции и момента инерции звеньев**

Сила инерции звеньев определяется по формуле:

$$
D_{ij} = -a_{si} \cdot m_i, \tag{3.2}
$$

где  $P_{\mu}$  - приведенная сила инерции, H;

 $m$  - масса звена, кг;

 $a_{si}$  – ускорение центра масс звена, м/с<sup>2</sup>.

Знак "- показывает направление силы инерции. Сила инерции направлена противоположно ускорению.

Сила инерции для звеньев механизма будет равна:

$$
\begin{aligned}\nP_{u1} &= P_{u3} = 0, & P_{u4} &= a_{s4} \cdot m_4 = 12,99 \cdot 19 = 246,81H, \\
P_{u2} &= a_{s2} \cdot m_2 = 24,71 \cdot 24 = 593,04H, & P_{u5} &= a_{s5} \cdot m_5 = 10,98 \cdot 18 = 197,64H.\n\end{aligned}
$$

Момент инерции звена определяется по формуле:

$$
M_{ui} = -I_{Si} \cdot \varepsilon_i, \qquad (3.3)
$$

где  $M_{\mu i}$  - приведенный момент инерции,  $H_{\mu i}$ 

 $l_{\rm Si}$  - приведенный момент инерции звена по отношению к центру масс, кг  $\cdot$  м<sup>2</sup>:

 $\varepsilon_i$  - угловое ускорение i-го звена,  $c^{-1}$ .

Знак "- показывает направление момента инерции. Момент инерции направлен противоположно угловому ускорению.

Приведенный момент инерции звена по отношению к центру масс определяется по формуле:

$$
I_{si} = 0.1 \cdot m_i \cdot L_i^2 \tag{3.4}
$$

где  $m_i$  - масса i-го звена, кг;

 $L<sub>i</sub><sup>2</sup>$  – длина звена, м.

Для звеньев механизма:

$$
I_{S2} = 0.1 \cdot 24 \cdot 0.37^2 = 0.329 \text{ kg} / \text{m}^2,
$$
  
\n
$$
I_{S3} = 0.1 \cdot 10 \cdot 0.24^2 = 0.0576 \text{ kg} / \text{m}^2.
$$
  
\n
$$
I_{S4} = 0.1 \cdot 19 \cdot 0.39^2 = 0.289 \text{ kg} / \text{m}^2.
$$

Тогда приведенный момент инерции равен:

 $M_{\text{tot}}=M_{\text{tot}}=0$ ,  $m_{\text{K}}$ ,  $\varepsilon=0$ , *Ми2 =0,329-239,51 = 78,79Н-М. Ми3 =0,0576- 21,88=1-26Н- м, Ма4 = 0,289-59,1 = 17,08Н-М,*

# **3.3 Силовой расчёт методом планов сил**

Рассмотрим группу Ассура 4-5.

Отброшенные звенья заменяем реакциями:  $R_4^{\prime\prime}, R_4^{\prime}, R_5^{\prime}$ .

Тангенциальную реакцию  $R_{43}^{t}$  определим аналитически из уравнений моментов сил относительно точки Е звена 4:

$$
\sum M_{E}^{4} = 0; -\frac{M_{u4}}{\mu_{L}} - P_{u4} \cdot h_{P_{u4}} + G_{4} \cdot h_{G_{4}} + R_{43}^{t} \cdot ED = 0,
$$
\n(3.5)

где  $h_{\rho_{xx}}, h_{\rho_{xx}}$ , ED - плечи соответствующих сил, снятые с плана положения на чертеже, мм.

Из полученного уравнения выражаем реакцию  $R_{43}^t$ :

$$
R_{43}^t = \frac{\frac{M_{u4}}{\mu_L} + P_{u4} \cdot h_{P_{u4}} - G_4 \cdot h_{G_4}}{ED}.
$$

Подставляя числовые значения, находим реакцию  $R_4^t$ .

$$
R_{43}^t = \frac{17,08}{0,002} + 246,81.56 - 186,4.36
$$
  
195 = 80,26H.

Реакции  $R_{so}R_{43}^n$  определим графически. Составим векторное уравнение сил для группы 4-5:

$$
\sum P_{4.5} = 0; \overrightarrow{R}_{50} + \overrightarrow{P}_{1C} + \overrightarrow{G}_5 + \overrightarrow{P}_{u5} + \overrightarrow{G}_4 + \overrightarrow{P}_{u4} + \overrightarrow{R}_{43}^{\prime} + \overrightarrow{R}_{43}^{\prime\prime} = 0, \qquad (3.6)
$$

Определим масштабный коэффициент плана сил для группы 4-5:

$$
\mu_{F}^{4-5} = \frac{P_{\text{nc}}}{\overline{P}_{\text{nc}}},\tag{3.7}
$$

где  $\mu_{F}^{4-5}$  - масштабный коэффициент плана сил,  $\frac{H}{m}$ ;

 $P_{TC}$  – сила полезного сопротивления, Н;

 $\overline{\rho}_{\rm \scriptscriptstyle{MC}}$  – вектор силы  $P_{\rm \scriptscriptstyle{RC}}$ на плане сил (принимаем равным 30 мм).

Масштабный коэффициент будет равен:

$$
\mu_{F} = \frac{300}{30} = 10 \frac{H}{MM}
$$

Значение векторов сил для группы 4-5 занесем в таблицу 3.1.

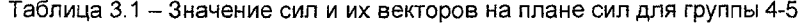

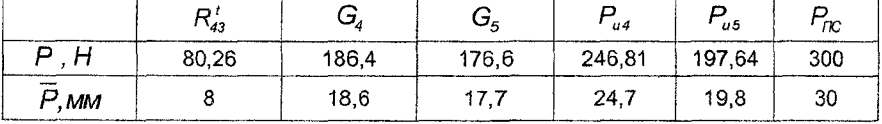

Последовательно, по уравнению (3.6) откладываем вектора сил. Неизвестные реакции определим графически: линия действия  $R_{43}^n \perp R_{43}^t$ , а  $R_{50} \perp X$ -X.

Определяем значения неизвестных сил:

$$
R_{43}^n = 110.10 = 1100H, \qquad R_{43} = 110.5.10 = 1105H, \qquad R_{50} = 27.5.10 = 275H.
$$

Для нахождения реакции  $R_{45}$ составим уравнение сил для 4 звена:

$$
\sum P_4 = 0; \overline{R}_{43} + \overline{P}_{u4} + \overline{G}_4 + \overline{R}_{45} = 0, \tag{3.8}
$$

Масштабный коэффициент принимаем такой же, как для плана сил 4-5, тогда значения векторов на плане сил для звена 4 принимаем на основании таблицы 3.1.

Величина неизвестной реакции:

$$
R_{45} = 73.10 = 730H
$$

Для определения точки приложения реакции  $R_{\rm so}$  составим уравнение моментов сил для 5-го звена относительно точки S<sub>4</sub>:

$$
\sum M_{S4} = 0; R_{S0} \cdot h_{R_{S0}} - G_5 \cdot h_{G_5} - P_{u5} \cdot h_{P_{u5}} - P_{TC} \cdot h_{P_{TC}} - R_{54} \cdot h_{R_{54}} = 0,
$$
(3.9)

Из уравнения (3.9) выразим  $h_{R_{\infty}}$ :

$$
h_{R_{50}} = \frac{G_5 \cdot h_{G_5} + P_{us} \cdot h_{P_{us}} + P_{TC} \cdot h_{P_{TC}} + R_{54} \cdot h_{R_{54}}}{R_{50}} = 0.
$$

Подставляя числовые данные определим точку приложения реакции  $R_{\rm so}$ :

$$
h_{R_{50}} = \frac{176.6 \cdot 36 + 197.64 \cdot 36 + 300 \cdot 36 + 730 \cdot 1}{273.89} = 91.3 \text{ mm}.
$$

Рассмотрим группу Ассура 2-3.

Отброшенные звенья заменяем реакциями:  $R_{30}^n, R_{30}^t, R_{21}^n, R_{21}^t, R_{24} = -R_{42}$ .

Тангенциальную реакцию  $R_{30}^{t}$  определим аналитически из уравнений моментов сил звена 3 относительно точки В:

$$
\sum M_B^3 = 0; -\frac{M_{u3}}{\mu_L} + G_3 \cdot h_{G_3} + R_{34} \cdot h_{R_{34}} - R_{30}^t \cdot BC = 0.
$$
 (3.10)

Из уравнения (3.10) выражаем реакцию  $R_{30}^{t}$ :

$$
R_{30}^t = \frac{-\frac{M_{u3}}{\mu_L} + G_3 \cdot h_{G_3} + R_{34} \cdot h_{R_{34}}}{BC}
$$

Подставляя числовые значения, находим реакцию  $R_{30}^{t}$ :

$$
R_{30}^t = \frac{-\frac{1,26}{0,002} + 98,1.36 + 1105.136,5}{120} = 1279,9H.
$$

Тангенциальную реакцию  $R_{21}^{t}$  определим аналитически из уравнений моментов сил звена 2 относительно точки В:

$$
\sum M_{B}^{2} = 0; \frac{M_{u2}}{\mu_{L}} - G_{2} \cdot h_{G_{2}} + P_{u2} \cdot h_{P_{u2}} - R_{21}^{t} \cdot AB = 0.
$$
 (3.11)

Из полученного уравнения выражаем реакцию  $R_{24}^{t}$ :

 $\sim$ 

$$
R_{27}^t = \frac{M_{u2}}{\mu_L} - G_2 \cdot h_{G_2} + P_{u2} \cdot h_{P_{u2}}}{AB}.
$$

Подставляя числовые значения, находим реакцию  $R_{24}^t$ :

$$
R_{21}^1 = \frac{78,79}{0,002} - 235,4.60,5 + 593,04.65,5
$$
  
185 = 345,9H.

Рассчитаем масштабный коэффициент плана сил группы 2-3 по формуле  $(3.7):$ 

$$
\mu_{F}^{2-3} = \frac{R_{34}}{R_{34}} = \frac{1279.9}{128} = 10 \frac{H}{MM}.
$$

Значение векторов сил для группы 2-3 занесем в таблицу 3.2.

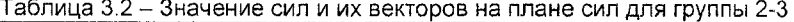

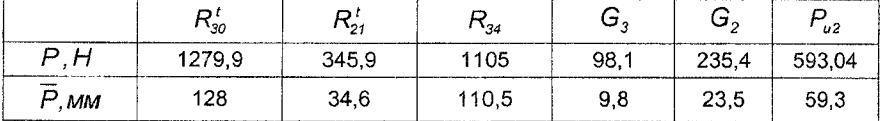

Реакции  $R_{30}^n, R_{21}^n$  определим графически через сумму всех сил для группы  $2-3:$ 

$$
\sum P_{2\cdot 3} = 0; \ \overline{R_{30}^n} + \overline{R_{30}^n} + \overline{R_{34}} + \overline{G_3} + \overline{G_2} + \overline{P}_{u2} + \overline{R_{21}^n} + \overline{R_{21}^n} = 0. \tag{3.12}
$$

Последовательно, по уравнению (3.12), откладываем вектора сил. Неизвестные реакции определим графически: линия действия  $R_{30}^n \perp R_{30}^t$ , а  $R_{21}^n \perp R_{21}^t$ .

Из плана сил для группы 2-3 определяем значения неизвестных сил:

$$
R_{30}^{n} = 131.10 = 1310H,
$$
  
\n
$$
R_{30}^{n} = 131.10 = 1310H,
$$
  
\n
$$
R_{21}^{n} = 4.5.10 = 45H,
$$
  
\n
$$
R_{21} = 33.10 = 330H.
$$

Для нахождения реакции  $R_{23}$  составим уравнение всех сил для 2 звена:

$$
\sum P_2 = 0; \overline{P}_{u2} + \overline{R}_{21} + \overline{G}_2 + \overline{R}_{23} = 0.
$$
 (3.13)

Масштабный коэффициент принимаем такой же, как для плана сил 2-3. Значение векторов для плана сил 2 звена принимаем на основании таблицы 3.2. Из плана сил получим неизвестную реакцию:

 $R_{22} = 64.5 \cdot 10 = 645 H.$ 

Рассмотрим начальный механизм (0-1).

Отброшенные звенья заменяем реакциями:  $R_{\omega}R_{\omega} = -R_{\omega}$ .

Для нахождения уравновешивающей силы P<sub>vp</sub> составим уравнения моментов сил для начального механизма относительно точки О:

$$
\sum M_o = 0; -R_{12} \cdot h_{R_{12}} + P_{yp} \cdot OA = 0.
$$
 (3.14)

Из уравнения (3.14) выразим силу  $P_{va}$ :

$$
P_{yp} = \frac{R_{12} \cdot h_{R_{12}}}{OA}
$$

Определим величину силы  $P_{vp}$ :

$$
P_{yp} = \frac{330 \cdot 15,5}{50} = 102,3 \, \text{H}.
$$

Реакцию  $R_{10}$  определяем графически:

$$
\sum P_{1-0} = 0; \overline{R}_{10} + \overline{R}_{12} + \overline{P}_{yp} = 0.
$$
 (3.15)

Масштабный коэффициент определим по формуле (3.7):

$$
\mu_{F}^{1-0} = \frac{R_{12}}{R_{12}} = \frac{330}{66} = 5 \frac{H}{MM}.
$$
 (3.16)

Значение векторов сил для начального механизма занесем в таблицу 3.3.

Таблица 3.3 - Значение сил и их векторов на плане сил для начального механизма

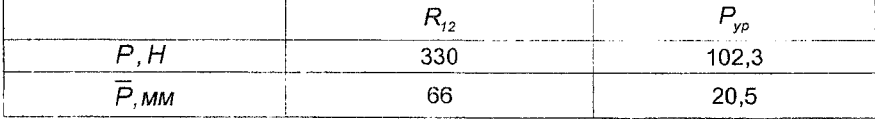

Из плана сил определим значение неизвестной реакции:

$$
R_{10} = 66.5 \cdot 5 = 332.5H
$$

### 3.4 Расчет уравновешивающей силы методом Жуковского

Вычерчиваем в произвольном масштабе повернутый план скоростей (для расчетного 11 положения) и прикладываем к нему все действующие на механизм силы, сохраняя их направления. Моменты заменяем парой сил:

$$
P_i = P'_i = \frac{M_{ui}}{L_i},\tag{3.17}
$$

Заменим моменты инерции парами сил:

$$
P_2 = P_2' = \frac{M_{u2}}{AB} = \frac{78.79}{0.37} = 212.95H,
$$
  
\n
$$
P_3 = P_3' = \frac{M_{u3}}{BC} = \frac{1.26}{0.24} = 5,25H.
$$
  
\n
$$
P_4 = P_4' = \frac{M_{u4}}{ED} = \frac{17.08}{0.39} = 43.79H,
$$

Составим уравнение моментов сил относительно полюса Р:

$$
\sum M_{\rho} = 0; -P_{\gamma\rho}^{*} \cdot \rho a + P_{2} \cdot h_{P_{2}} + P_{2}' \cdot h_{P_{2}'} - P_{u2} \cdot h_{P_{u2}} - G_{2} \cdot h_{G_{2}} + -P_{3} \cdot bc + P_{u4} \cdot h_{P_{u4}} + G_{4} \cdot h_{G_{4}} + P_{4}' \cdot h_{P_{4}'} - P_{4} \cdot h_{P_{4}} + G_{5} \cdot \rho e +
$$
  
+
$$
P_{\pi c} \cdot \rho e + P_{u5} \cdot \rho e = 0,
$$
 (3.18)

Из уравнения (3.18) выражаем уравновешивающую силу  $P_{\text{va}}$ :

$$
\begin{aligned} &P_{yp}^{\times}=\frac{P_2\cdot h_{p_2}+P_2'\cdot h_{p_2}-P_{u_2}\cdot h_{p_{u_2}}-G_2\cdot h_{G_2}-P_3\cdot bc+P_{u_4}\cdot h_{p_{u_4}}+G_4\cdot h_{G_4}-P_4\cdot h_{p_{u_4}}}{pa}+\\ &\quad+\frac{P_4'\cdot h_{p_4}+G_5\cdot pe+P_{nc}\cdot pe+P_{u_5}\cdot pe}{pa}.\end{aligned}
$$

Подставляем числовые данные и находим уравновешивающую силу  $P_{\varphi}$ :

$$
P_{yp}^{\text{W}} = \frac{212,95 \cdot 61 + 212,95 \cdot 19 - 593,04 \cdot 84 - 235,4 \cdot 60,5 - 5,25 \cdot 115,5}{100} + \\ + \frac{246,81 \cdot 26,5 + 186,4 \cdot 64 + 43,79 \cdot 22 - 43,79 \cdot 44,5 + 176,6 \cdot 60 + 300 \cdot 60}{100} + \\ + \frac{197,64 \cdot 60}{103} = 103,12
$$

$$
\frac{187,0400}{100} = 103,12H
$$

Погрешность двух методов определим по формуле:

$$
\Delta = \frac{\left| P_{\gamma p} - P_{\gamma p}^* \right|}{P_{\gamma p}} \cdot 100\% \le 5\%.
$$
\n(3.19)

Погрешность двух методов составляет:

$$
\Delta = \frac{|102, 3 - 103, 12|}{102, 3} \cdot 100\% = 0.8 \le 5\%.
$$

35

# **4 ПРОЕКТИРОВАНИЕ КИНЕМАТИЧЕСКОЙ СХЕМЫ ПЛАНЕТАРНОГО РЕДУКТОРА. РАСЧЕТ ЭВОЛЬВЕНТНОГО ЗАЦЕПЛЕНИЯ**

# **4.1 Проектирование планетарного редуктора**

Для проектирования передаточного зубчатого механизма нам заданы следующие параметры: модуль зацепления  $m=9$  мм; число зубьев зубчатых колес:  $Z_1$ =26,  $Z_2$ =12; частота вращения 1-го колеса  $n_1$  = 240 мин.<sup>-1</sup>, частота вращения 5-го колеса  $n_5$  = 470 мин<sup>-1</sup>. Схема планетарного механизма приведена на рисунке 1.6.

Определим передаточное отношение планетарной передачи:

$$
i_{H5}^3 = \frac{i_{H5}}{i_{H2}}.\t(4.1)
$$

Передаточное отношение зубчатого механизма определим по формуле:

$$
i_{15} = \frac{n_1}{n_5},\tag{4.2}
$$

где  $n_i$  - частота вращения 1-го колеса, мин.<sup>-1</sup>;

 $n<sub>5</sub>$  - частота вращения 5-го колеса, мин<sup>-1</sup>.

$$
i_{15} = \frac{240}{470} = 0,51.
$$

Передаточное отношение рядовой передачи:

$$
i_{12} = -\frac{Z_2}{Z_1},
$$
\t(4.3)

где  $Z_1$  - частота вращения 1-го колеса;

 $z<sub>2</sub>$  - частота вращения 2-го колеса.

Знак минуса передаточного отношения показывает, что колёса 1 и 2 вращаются в разные стороны.

Тогда по формуле (4.3):

$$
i_{12} = -\frac{12}{26} = -0,46.
$$

Передаточное отношение планетарной передачи по формуле (4.1) будет равно:

$$
i_{H5}^3 = \frac{0,51}{-0,46} = -1,1.
$$

Так как

$$
j_{5H}^3 = \frac{1}{i_{H5}^3},\tag{4.4}
$$

36

тогда:

$$
i_{5H}^3 = \frac{1}{-1,1} = -0,9.
$$

Для определения  $i_{sH}^{3}$  через числа зубьев планетарного механизма используем выражение:

$$
i_{5H}^3 = 1 - i_{53}^H,
$$
  
\n
$$
i_{53}^H = 1 - (-0, 9) = 1, 9.
$$
\n(4.5)

Torga:

$$
J_{53}^H = \frac{Z_{4'} \cdot Z_3}{Z_5 \cdot Z_4},\tag{4.6}
$$

где  $Z_3$ ,  $Z_4$ ,  $Z_4$ ,  $Z_5$  – числа зубьев колес планетарной передачи.

Условие соосности для заданной схемы:

$$
Z_3 - Z_4 = Z_5 - Z_4. \tag{4.7}
$$

Из формул (4.6) и (4.7) находим соотношение чисел зубьев:

$$
\frac{Z_4 \cdot Z_3}{Z_5 \cdot Z_4} = 1,9
$$

Заменяем  $z_3 = a \cdot C_3$ ,  $z_4 = a \cdot C_4$ ,  $z_4 = b \cdot C_4$ ,  $z_5 = b \cdot C_5$ , где a, b - коэффициенты, на которые домножим  $C_i$  для выполнения условий.

$$
\frac{C_{4'} \cdot C_3}{C_5 \cdot C_4} = 1,9 = \frac{5 \cdot 20}{13 \cdot 4}.
$$

Из условия соосности  $a \cdot (C_3 - C_4) = b \cdot (C_5 - C_4)$ . Тогда:  $a \cdot (20 - 4) = b \cdot (13 - 5)$ .

$$
\frac{a}{b} = \frac{8}{16} = \frac{1}{2} = \frac{5}{10}.
$$

Для того, чтобы  $z_{min} \ge 17$ , принимаем  $a = 5$ ,  $b = 10$ . Имеем:  $5 \cdot (20 - 4) = 10 \cdot (13 - 5) \Rightarrow 80 = 80$ Числа зубьев планетарной передачи будут равны:

 $z_1 = a \cdot C_2 = 5 \cdot 20 = 100$  $Z_a$  = b.C<sub>a</sub> = 10.5 = 50,  $Z_{4} = a \cdot C_{4} = 5 \cdot 4 = 20$  $Z_5 = b \cdot C_5 = 10 \cdot 13 = 130.$  Проверим передаточное отношение спроектированной передачи:

$$
i_{53}^H = \frac{Z_4 \cdot Z_3}{Z_5 \cdot Z_4} = \frac{50 \cdot 100}{130 \cdot 20} = 1,9.
$$

Определим количество сателлитов из условия соседства:

$$
\sin\frac{\pi}{k} > \frac{Z_{4} + 2}{Z_{5} - Z_{4}},\tag{4.8}
$$

где k - число сателлитов.

$$
k \le \frac{180^{\circ}}{\arcsin{\frac{Z_{4'} + 2}{Z_{5} - Z_{4'}}}} = \frac{180^{\circ}}{\arcsin{\frac{50 + 2}{130 - 50}}} = 4,44.
$$

Проверим условие сборки:

$$
\frac{Z_3 \cdot Z_{4'} - Z_5 \cdot Z_4}{k} = C,\t(4.9)
$$

где С - любое целое число.

Удовлетворяющее число сателлитов: 1, 2, 3 и 4. Принимаем число сателлитов  $k=4$ .

Тогда:

$$
C = \frac{100 \cdot 50 - 130 \cdot 20}{4} = 600.
$$

Условие сборки выполняется.

Для построения схемы зубчатого механизма определим делительные диаметры колес:

$$
d_i = m \cdot z_i \tag{4.10}
$$

где  $d_i$  - диаметр i-го колеса, мм.

Тогда:

$$
d_1 = m \cdot z_1 = 9 \cdot 26 = 234 \text{ mm},
$$
  
\n
$$
d_2 = m \cdot z_2 = 9 \cdot 12 = 108 \text{ mm},
$$
  
\n
$$
d_3 = m \cdot z_3 = 9 \cdot 100 = 900 \text{ mm},
$$
  
\n
$$
d_4 = m \cdot z_4 = 9 \cdot 20 = 180 \text{ mm},
$$
  
\n
$$
d_5 = m \cdot z_5 = 9 \cdot 130 = 1170 \text{ mm}.
$$

Масштабный коэффициент построения редуктора определим по формуле  $(2.1):$ 

$$
\mu_r = \frac{d_5}{d_5} = \frac{1170}{117} = 10 \frac{mm}{mm},
$$

где  $\overline{d_s}$  – принятое значение делительного диаметра 5-го колеса на чертеже, мм. 38

Определим диаметры колёс на схеме по формуле (2.2):

$$
\overline{d}_i = \frac{d_i}{\mu_r}.
$$

Результаты расчета диаметров колес на схеме занесем в таблицу 4,1. По полученным диаметрам строим кинематическую схему механизма на листе формата А4.

| <b>Page de Monte de Los</b> |                                                                                                    | MARINE A REPORT JOINT CORP. IN 1977 THE REPORT OF THE SERVICE. | uэ                                                    |                                                                                                    |     | aп   |
|-----------------------------|----------------------------------------------------------------------------------------------------|----------------------------------------------------------------|-------------------------------------------------------|----------------------------------------------------------------------------------------------------|-----|------|
|                             | 234                                                                                                    | 108                                                            | 900<br>and the components of                          | 180<br>and the control of the control of the control of the control of the control of the control of | 450 | 1170 |
| $-$                         | 23.4<br>the contract of the contract of the contract of the contract of the contract of the contract of the contract of | 10.8                                                           | 90<br>the contract of the contract of the contract of | 18                                                                                                   | 45  | 117  |

Таблица 4.1 - Значения диаметров колес, мм

#### **4.2 Построение планов линейных и угловых скоростей**

Для построения плана линейных скоростей проводим вертикальную прямую У-У. Сносим на нее точки *А, В, С, D, G, 0и 02.* Скорость точки D равна отрезку *D-D'* (принимаем равным 60 мм). У колеса 5 известны скорости точек *D* и O<sub>2</sub> (скорость O<sub>2</sub> равна нулю). Соединив точки D' и O<sub>2</sub>, получим прямую 5, которая является картиной скорости колеса 5. Точка D принадлежит также колесу 4'.

Т.к. колеса 4 и 4' являются одним звеном, то, соединив точки *D'* и С (скорость точки С равна нулю, так как колесо 3 неподвижно), получим прямую 4-4', которая является картиной скоростей этих колес.

Т.к. колеса 4-4' и водило H имеют общую пару в точке  $E$ , то на линии скоростей 4-4' находим положение точки  $E'$ . Соединив точки  $E$  и  $B$ , получим прямую, которая является картиной скорости водила. Скорость точки В равно нулю.

Водило Н жестко соединено с колесом 2 как одно звено. Проведя отрезок *А -А ',* найдем скорость точки *А.* Соединив точки *А'* и *0*2 , получим картину скорости колеса 2. Соединив точки *А'* и *0*1, получим картину скорости колеса 1.

Из плана линейных скоростей определим передаточное отношение планетарной передачи:

$$
i_{15}^e = \frac{tg \ \psi_1}{tg \ \psi_5} = \frac{tg27^\circ}{tg45^\circ} = 0,509. \tag{4.11}
$$

Погрешность определения передаточного числа зубчатого механизма по двум методам составит:

$$
\Delta = \frac{\left|i_1^2 - i_1^2\right|}{i_{15}^2} \cdot 100\% = \frac{\left|0,509 - 0,51\right|}{0,509} \cdot 100\% = 0,2\% \le 5\%.
$$

Для построения плана угловых скоростей проводим вертикальную прямую *S-S'* (принимаем равной 30 мм). К прямой S-S' перпендикулярно проводим прямую *Х-Х.* Из точки S проводим лучи, параллельные прямым 1, *2-Н,* 4-4' и 5 с плана линейных скоростей. Полученные отрезки *S-1, S-H, S-4-4'* и S-5 пропорциональны соответствующим угловым скоростям.

Из плана угловых скоростей определим передаточное отношение планетарной передачи:

$$
i_{15}^3 = \frac{S'1}{S'5} = \frac{15,5}{30,5} = 0,508.
$$
 (4.12)

Погрешность определения передаточного числа по двум методам соста-ВИТ:

$$
\Delta = \frac{\left| i_{15}^* - i_{15}^* \right|}{i_{15}^*} \cdot 100\% = \frac{\left| 0,508 - 0,51 \right|}{0,508} \cdot 100\% = 0,4\% \le 5\%
$$

#### 4.3 Расчет параметров эвольвентного зацепления

Найдем коэффициент смещения для колеса, у которого z<17:

$$
X_i = \frac{17 - z_i}{17},\tag{4.13}
$$

где  $X_i$  - коэффициент смещения колеса, мм;

 $Z_i$  - число зубьев колеса.

При  $z > 17$ ,  $X = 0$ .

Так как z<sub>2</sub> <17, следовательно:

$$
X_2 = \frac{17 - Z_2}{17} = \frac{17 - 12}{17} = 0,294 \text{ mm}.
$$

Так как  $z_1$  > 17, значит  $X_i = 0$ .

Суммарный коэффициент зацепления:

$$
X_{\Sigma} = X_1 + X_2, \qquad (4.14)
$$
  
X<sub>x</sub> = 0 + 0, 294 = 0, 294 *mm*.

Зацепление положительное.

Определяем инвалюту угла зацепления:

$$
inv\alpha_w = inv\alpha + 2 \cdot \frac{x_1 + x_2}{z_1 + z_2} \cdot tg\alpha, \qquad (4.15)
$$

где  $inv\alpha_{\omega}$  - инвалюта угла зацепления;

 $in \vee \alpha$  - значение инвалюты для стандартного угла зацепления  $(inv20° = 0, 0149)$ ;  $\alpha$  - стандартный угол зацепления ( $\alpha = 20°$ ).

$$
inv\alpha_w = 0,0149 + 2 \cdot \frac{0 + 0,294}{26 + 12} \cdot tg20^\circ = 0,02053
$$

По инвалюте определяем угол зацепления:  $\alpha_w = 22^{\circ}10' = 22.17^{\circ}$ 

Определим делительные радиусы:

$$
r_i = \frac{m \cdot Z_i}{2},
$$
  
\n
$$
r_i = \frac{9 \cdot 26}{2} = 117 \text{ mm},
$$
  
\n
$$
r_2 = \frac{9 \cdot 12}{2} = 54 \text{ mm}.
$$
  
\n(4.16)

Радиусы основных окружностей:

 $\mathcal{L}$ 

$$
r_{bi} = r_i \cdot \cos \alpha ,
$$
\n
$$
r_{bi} = 117 \cdot \cos 20^\circ = 109,94 \text{ nm} ,
$$
\n
$$
r_{b2} = 54 \cdot \cos 20^\circ = 50,74 \text{ nm} .
$$
\n(4.17)

Радиусы начальных окружностей:

$$
r_{wi} = \frac{r_{bi}}{\cos \alpha_w},
$$
\n
$$
r_{Wi} = \frac{109.94}{\cos 22.17^\circ} = 118.71 \text{ mm},
$$
\n
$$
r_{W2} = \frac{50.74}{\cos 22.17^\circ} = 54.79 \text{ mm}.
$$
\n(4.18)

Межосевое расстояние:

$$
a_w = r_{w_1} + r_{w_2}, \t\t(4.19)
$$

 $a_w = 118,71 + 54,79 = 173,5$  мм.

Радиусы окружностей вершин первого колеса:

$$
r_{a_1} = a_w - r_2 - X_2 \cdot m + x' \cdot m,\tag{4.20}
$$

где *х '* - коэффициент высоты головки зуба (принимаем равным 1).

$$
r_a
$$
 = 173, 5 - 54 - 0, 294 - 9 + 1 - 9 = 125, 85 mm.

Радиусы окружностей вершин второго колеса:

$$
r_{a_2} = a_w - r_f - X_f \cdot m + x' \cdot m,
$$
  
\n
$$
r_{a_2} = 173.5 - 117 + 1.9 = 65.5 \text{ mm}.
$$
\n(4.21)

Радиусы окружностей впадин:

$$
r_{fi} = r_i - 1, 25 \cdot m + X_i \cdot m,
$$
  
\n
$$
r_{fi} = 117 - 1, 25 \cdot 9 = 105, 75 \text{ mm},
$$
  
\n
$$
r_{f2} = 54 - 1, 25 \cdot 9 + 0, 294 \cdot 9 = 45, 39 \text{ mm}.
$$
  
\n(4.22)

41

Радиус переходной поверхности ножки зуба:

$$
R_t = 0, 4 \cdot m,
$$
  
\n
$$
R_t = 0, 4 \cdot 9 = 3, 6 \text{ mm}.
$$
\n(4.23)

Шаг зацепления по делительной окружности:

$$
P=\pi \cdot m, \qquad (4.24)
$$
\n
$$
P=3,14.9=28,26 \text{ mm}.
$$

Высота зуба:

$$
h = r_{ai} - r_{fi}
$$
\n
$$
h_i = 125,85 - 105,75 = 20,1 \text{ mm},
$$
\n
$$
h_i = 65,5 - 45,39 = 20,1 \text{ mm}.
$$
\n(4.25)

Толщина зубьев по делительной окружности  $S<sub>i</sub>$  и  $S<sub>2</sub>$ :

$$
S_i = m \cdot \left(\frac{\pi}{2} + 2 \cdot X_i \cdot \text{tg } \alpha\right),\tag{4.26}
$$
\n
$$
S_i = 9 \cdot \left(\frac{3.14}{2} + 2 \cdot 0 \cdot \text{tg } 20^\circ\right) = 14.13 \text{ mm},
$$
\n
$$
S_2 = 9 \cdot \left(\frac{3.14}{2} + 2 \cdot 0.294 \cdot \text{tg } 20^\circ\right) = 16.05 \text{ mm}.
$$

Углы профиля зуба по окружности вершин:

$$
\alpha_{a_1} = \arccos\left(\frac{r_{b_1}}{r_{a_1}}\right),\tag{4.27}
$$
\n
$$
\alpha_{a_1} = \arccos\left(\frac{109.94}{125.85}\right) = 29.12^\circ,
$$
\n
$$
\alpha_{a_2} = \arccos\left(\frac{50.74}{65.5}\right) = 39.23^\circ.
$$
\n
$$
\sin \alpha_{a_1} = \sin \alpha_{a_2} = 29.12^\circ = \sin \alpha_{a_1} = 29.048612,
$$

$$
inv\alpha_{22} = inv39,23^{\circ} = inv39^{\circ}15' = 0,13199.
$$

Толщина зубьев по окружности вершин:

$$
S_{ai} = 2 \cdot r_{a} \left( \frac{S_i}{2 \cdot r_i} + inv\alpha - inv\alpha_{a_i} \right),
$$
\n
$$
S_{ai} = 2 \cdot 125,85 \cdot \left( \frac{14,13}{2 \cdot 117} + 0,0149 - 0,048612 \right) = 6,71 \text{ mm},
$$
\n
$$
S_{a2} = 2 \cdot 65,5 \cdot \left( \frac{16,05}{2 \cdot 54} + 0,0149 - 0,13199 \right) = 4,14 \text{ mm}.
$$
\n(4.28)

42

Проверим колеса на отсутствие заострения:

$$
S_{ai} \ge 0, 3 \cdot m \tag{4.29}
$$

$$
0, 3 \cdot m = 0, 3 \cdot 9 = 2, 7 \text{ mm}.
$$

Толщины зубьев по окружности вершин превышают минимально допустимое значение, следовательно, заострение отсутствует.

Коэффициент зацепления зубчатой передачи:

$$
\varepsilon_{\alpha} = \frac{\sqrt{r_{a1}^2 - r_{b1}^2 + \sqrt{r_{a2}^2 - r_{b2}^2 - a_w \cdot \sin \alpha_w}}}{P \cdot \cos \alpha}.
$$
 (4.30)

Подставляем численные значения и получаем:

$$
\varepsilon_{\alpha} = \frac{\sqrt{125,85^2 - 109,94^2} + \sqrt{65,5^2 - 50,74^2} - 173,5 \cdot \sin 22,17^{\circ}}{28,26 \cdot \cos 20^{\circ}} = 1,4.
$$

Угловой шаг зубьев:

$$
r_i = \frac{360^\circ}{Z_i},
$$
\n
$$
= \frac{360^\circ}{26} = 13.85^\circ = 0.242 \text{ pad},
$$
\n(4.31)

$$
r_2 = \frac{360^\circ}{12} = 30^\circ = 0,523 \text{ pad}.
$$

Масштабный коэффициент построения эвольвентного зацепления:

$$
\mu_r = \frac{h}{h},\tag{4.32}
$$

где  $\overline{h}$  – высота зуба на чертеже (принимаем 50 мм).

 $T_{\rm H}$ 

$$
\mu_r = \frac{20.1}{50} = 0,402 \text{ mm}.
$$

Сведем все параметры в таблицу 4.2.

Таблица 4.2 - Параметры при построении зацепления, мм

|           |  |  | $r_2$   $r_{b1}$   $r_{b2}$   $r_{w1}$   $r_{w2}$   $r_{a1}$   $r_{a2}$   $r_{f1}$   $r_{f2}$   $S_1$   $S_2$ |  |  |  |
|-----------|--|--|----------------------------------------------------------------------------------------------------|--|--|--|
| $r$   117 |  |  | 54   109,94 50,74 118,71 54,79 125,85   65,5   105,75 45,39 14,13 16,05   20,1                                |  |  |  |
|           |  |  | $\bar{r}$  291   134,5   273,5   126   295,5   136,5   313   163   263   113   :                              |  |  |  |

Строим зацепление в следующей последовательности:

1. Откладываем межосевое расстояние  $O_1O_2$ =а, Радиусами  $r_{wt}$  и  $r_{w2}$  проводим начальные окружности. Точка их касания W - полюс зацепления.

2. Из соответствующих точек  $O_1$  и  $O_2$  проводим окружности:

 $r_{b1}$ ,  $r_{b2}$ ,  $r_{a}$ ,  $r_{a}$ ,  $r_{f1}$ ,  $r_{f2}$ .

3. Через *W* проводим касательную *t-t*, перпендикулярную прямой  $O_1O_2$ , и касательную *п-п*, проходящую через точку *W* и касающуюся окружностей  $r_{h}$ , и  $r_{ho}$ . К прямой *n-n* проводим перпендикулярно отрезки  $O_1 N_1$  и  $O_2 N_2$ . На прямой *п-п* отрезок *N 1* Л/2 - теоретическая линия зацепления.

4. Точки пересечения окружностей  $r_{a}$ , и  $r_{a}$  с прямой *п-п* обозначаем точками *а* и *b*. Отрезок *ab* - линия активного зацепления.

5. Строим профиль зубьев, касающиеся в полюсе зацепления W. Для построения эвольвенты делим отрезки  $N_f W$  и  $N_2 W$  на 4 равные части. По методу обкатки строим эвольвенты двух зубьев.

6. Профиль ножки зуба, лежащей внутри основной окружности, строим по прямой, соединяющей точку на основной окружности с центром колеса *Оь* а сопрягаем с окружностью впадин закруглением, радиусом скругления ножки зуба *R f .*

7. По делительной окружности г, откладываем половину толщины зуба *S,,* строим ось симметрии зуба и симметрично строим левый профиль зуба. Аналогично строим второй профиль зуба.

8. Для каждого колеса с помощью шаблона строим еще по два зуба с разных сторон от уже построенного зуба.

9. Построим активные профили зубьев. Для этого радиусом О2Ь строим дугу до пересечения с построенным профилем второго колеса. Таким образом получена нижняя точка активного профиля, верхняя находится на окружности вершин. Для первого колеса строим дугу радиусом  $O_1$ а.

Определим графически коэффициент зацепления:

$$
\varepsilon_{\alpha}^{e\rho a\phi} = \frac{ab \cdot \mu_r}{P_b} = \frac{ab \cdot \mu_r}{\pi \cdot m \cdot \cos\alpha},\tag{4.33}
$$

где  $ab$  - линия активного зацепления (отрезок, снятый с чертежа зацепления);

*Рь* - шаг колес по основной окружности.

$$
\varepsilon_{\alpha}^{\text{apaq}} = \frac{92,568 \cdot 0,402}{3,14 \cdot 9 \cdot \cos 20^{\circ}} = 1,4.
$$

Определим погрешность определения коэффициента зацепления  $\mathcal{E}_{\alpha}$ :

$$
\delta = \frac{\varepsilon_{\alpha}^{\text{pac}} + \varepsilon_{\alpha}^{\text{pac}}}{\varepsilon_{\alpha}^{\text{pac}}} \cdot 100\% \le 5\%,
$$
\n
$$
\delta = \frac{1,42-1,4}{1,42} \cdot 100\% = 1,4\% \le 5\%.
$$
\n(4.34)

### 4.4 Построение графика относительного скольжения

Коэффициент относительного скольжения для 1-го колеса:

$$
\lambda_1 = 1 - i_{21} + \frac{L}{X} \cdot i_{21},\tag{4.35}
$$

где  $\lambda_i$  -- коэффициент относительного скольжения 1-го зубчатого колеса;

 $i_{21}$  – передаточное отношение от второго колеса к первому;

 $L = N_1 N_2 -$  длина теоретической линии зацепления;

 $X$  – переменное расстояние от точки  $N_t$  к точке  $N_2$ .

$$
i_{27} = -\frac{z_7}{z_2} = -\frac{26}{12} = -2{,}167.
$$

Коэффициент относительного скольжения для 2-го колеса:

$$
\lambda_2 = 1 - i_{12} + \frac{L}{L - X} \cdot i_{12},\tag{4.36}
$$

где  $i_{12}$  - передаточное отношение от первого колеса ко второму (определяется по формуле (4.3)).

Определим масштабный коэффициент относительного скольжения:

$$
\mu_{\lambda} = \frac{1}{\lambda},\tag{4.37}
$$

где  $\overline{\lambda}$  – расстояние на графике, мм.

Тогда:

$$
\mu_{\scriptscriptstyle \lambda} = \frac{1}{5} = 0, 2\frac{1}{\text{mm}}.
$$

Результаты расчета сводим в таблицу 4.3.

Таблица 4.3 - Коэффициенты относительного скольжения

|                    | N.    |                              | 2    | a                            | 3              | W        | 4                       | 5.          | 6                                   | b                 | N.,   |
|--------------------|-------|------------------------------|------|------------------------------|----------------|----------|-------------------------|-------------|-------------------------------------|-------------------|-------|
| $ X_{i},$ MM       | 0     | 28                           | 55.5 |                              |                |          | 60   83,5   111,5   124 | 137         |                                     | $150$   $152.5$ ! | 163   |
| $\lambda$          | $-80$ | -9.45   -3.2   -2.72   -1.06 |      |                              |                | $\Omega$ | $10.32 \pm 0.59$        |             | $0.81$ 0.85                         |                   |       |
| $\lambda,$         |       | 0.9                          |      |                              | 0.76 0.73 0.51 | 0        |                         |             | $-0.47$ $-1.43$ $-4.33$ $-5.71$     |                   | $-90$ |
| $\lambda_1$ , MM   | $-00$ |                              |      | $-47.3$ $-16$ $-13.6$ $-5.3$ |                | 0        | 1.6                     | $3^{\circ}$ | $4.1 \pm 4.3$                       |                   | 5     |
| $\Lambda_{2}$ , мм | 5     | 4.5                          |      | 3,8 3,7                      | 2.6            | 0        |                         |             | $-2.4$   $-7.2$   $-21.7$   $-28.6$ |                   | $-80$ |

#### 5 СИНТЕЗ КУЛАЧКОВОГО МЕХАНИЗМА

### 5.1 Построение графиков аналогов ускорений, скоростей и пути

Для проектирования кулачкового механизма нам заданы следующие параметры: фаза удаления  $\varphi_r = 70^\circ$ , фаза дальнего стояния  $\varphi_{\phi_r} = 20^\circ$ , фаза возврата  $\varphi_{s} = 90^{\circ}$ , максимальный ход толкателя  $h = 22$ мм. Схема кулачкового механизма приведена на рисунке 1.5.

Рабочая фаза кулачка Ф.:

$$
\varphi_{\rho} = \varphi_{\nu} + \varphi_{\alpha} + \varphi_{\alpha}, \tag{5.1}
$$

Получаем:

$$
\varphi_{0} = 70^{\circ} + 20^{\circ} + 90^{\circ} = 180^{\circ}.
$$

Масштабный коэффициент графиков по оси ф:

$$
\mu_{\varphi} = \frac{\varphi_{\rho}}{L_{1.14}}\tag{5.2}
$$

где  $L_{tot}$  – длина рабочей фазы кулачка на графике (принимаем равным 180 мм).

$$
\mu_{\varphi} = \frac{180}{180} = 1 \frac{p \rho a \partial}{MM} = 0.017 \frac{p a \partial}{MM}.
$$

В результате интегрирования графика аналога ускорения  $S''(\varphi)$  получаем графики аналога скорости  $S'(\varphi)$  и аналога перемещения  $S(\varphi)$ толкателя.

Отрезки  $\Delta S$ , и  $\Delta S$ , на графике  $S(\varphi)$  равны:  $\Delta S$ , = 40,5мм,  $\Delta S$ , = 88,5мм,

Определим масштабные коэффициенты по оси S на графике  $S(\varphi)$  для двух фаз:

$$
\mu_s = \frac{h}{\Delta S},\tag{5.3}
$$

где h - максимальный ход толкателя в кулачковом механизме, мм.

Для фазы удаления:

$$
\mu_{\rm S1} = \frac{h}{\Delta S_{\rm I}} = \frac{22}{40.5} = 0.543 \frac{\text{mm}}{\text{mm}}
$$

Для фазы возврата:

$$
\mu_{\rm S2} = \frac{h}{\Delta S_2} = \frac{22}{88.5} = 0.248 \frac{\text{mm}}{\text{mm}}.
$$

Определим масштабные коэффициенты по оси S' на графике  $S'(\varphi)$ :

$$
\mu_{s'} = \frac{\mu_s}{P_1 T_1 \mu_o},\tag{5.4}
$$

46

где  $\mu_{S'}$  – масштабный коэффициент по оси S' на графике S'( $\varphi$ ),  $\frac{1}{M}$  $P_{1}$ 1 - величина, снимаемая с чертежа (принимаем равным 40 мм). Для фазы удаления:

$$
\mu_{s',t} = \frac{\mu_{st}}{P_1 + \mu_{\infty}} = \frac{0.543}{40 \cdot 0.017} = 0.798 \frac{1}{\text{mm}}
$$

Для фазы возврата:

$$
\mu_{s'2} = \frac{\mu_{s2}}{P_1 \cdot \mu_a} = \frac{0.248}{40 \cdot 0.017} = 0.365 \frac{1}{\text{mm}}.
$$

Определим масштабные коэффициенты по оси S" на графике S" ( $\varphi$ ):

$$
\mu_{s''} = \frac{\mu_{s'}}{P_2 \mathbf{1} \cdot \mu_{\varphi}},\tag{5.5}
$$

где  $H_{S''}$  – масштабный коэффициент по оси S"на графике S"( $\varphi$ ),  $\frac{1}{MM}$ ;

 $P_{2}1$  – величина, снимаемая с чертежа (принимаем равной 40 мм), мм.

Для фазы удаления:

$$
U_{S''} = \frac{\mu_{S'}}
$$

$$
= \frac{\mu_{S'}}
$$

$$
= \frac{0.798}{40.0017} = 1.17 \frac{1}{\text{mm}}.
$$

Для фазы возврата:

$$
\mu_{s''2} = \frac{\mu_{s'2}}{\rho_2 + \mu_w} = \frac{0.365}{40 \cdot 0.017} = 0.537 \frac{1}{\text{mm}}
$$

# 5.2 Определение R<sub>min</sub>, построения профиля кулачка

Определим минимальный радиус  $R_{min}$  кулачка по условию выпуклости профиля (метод Я.Л. Геронимуса). Строим график относительного изменения ускорения от перемещения толкателя S - S". Масштабный коэффициент для графика S - S":

$$
\mu_{L} = \frac{h}{\hbar},\tag{5.6}
$$

где  $\bar{h}$  – принятый максимальный ход толкателя на чертеже (принимаем 30 мм).

Масштабный коэффициент будет равен:

$$
\mu_{L} = \frac{22}{30} = 0.73 \frac{mm}{MM}.
$$

Значения параметров для построения графика S - S" заносим в таблицу 5.1.

| $\sim$                                                                          |   | The product is the composition in page that is |      |             |         |          |      |         |  |  |  |
|---------------------------------------------------------------------------------|---|------------------------------------------------|------|-------------|---------|----------|------|---------|--|--|--|
|                                                                                 | 4 | 2                                              | 3    | 4           | 5       | 6        |      | 8       |  |  |  |
| $S$ , мм                                                                        |   | 1,3                                            | 7,9  | 20,1        | 32,4    | 38,9     | 40,3 | 88,6    |  |  |  |
| $\langle S\mathord{\cdot}\mu_{\rm S},$ mm                                       |   | 0.7                                            | 4,3  | 11          | 17,7    | 21,2     | 22   | 22      |  |  |  |
| $S$ ", мм                                                                       |   | 67,4                                           | 53,9 | 0           | $-53,9$ | $-67,4$  | 0    | $-70$   |  |  |  |
| $S^u \cdot \mu_{S^u}$                                                           | 0 | 79.5                                           | 63,6 | 0           | $-63,6$ | $-79.5$  | 0    | $-37.6$ |  |  |  |
| $\frac{S\cdot \mu_s}{\mu_L}$ , MM                                               |   |                                                | 5.9  | 15          | 24,2    | 29.1     | 30   | 30      |  |  |  |
| $\sqrt{S''}\cdot \mu_{\underline{S}''}$<br>, MM<br>$\mu_{\scriptscriptstyle L}$ |   | 108,9                                          | 87.1 | $\mathbf 0$ | $-87.1$ | $-108,9$ | 0    | $-51,5$ |  |  |  |

Tañnwua 51 - Danametry noctroeuse traduse S - S"

Продолжение таблицы 5.1

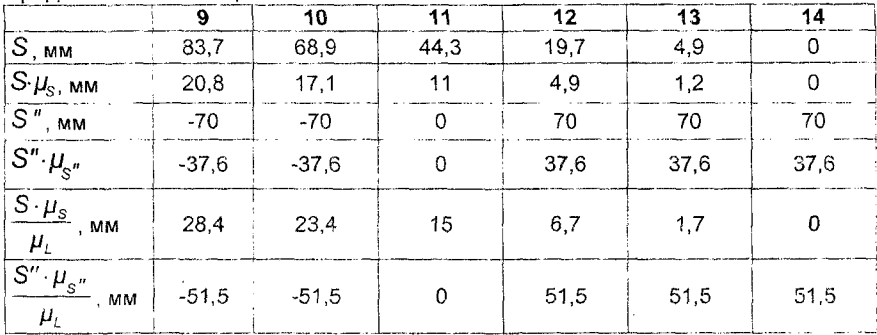

К получившемуся графику S - S" проводим касательную к наиболее удаленной части кривой под углом 45° к оси S, что соответствует углу давления для тарельчатых толкателей. В месте пересечения касательной и оси S получаем точку В. От полученной точки В откладываем расстояние не менее 5 мм ниже по оси и получаем точку  $B_t$ . Отрезок 1 $B_t$  с учетом масштабного коэффициента является минимальным радиусом кулачка: 1В, = 104 мм.

Минимальный радиус кулачка определяется по формуле:

$$
R_{\min} = 1B_1 \cdot \mu_L \tag{5.7}
$$

Тогда:

$$
R_{min} = 104.073 = 75.9 \,\text{M m}.
$$

Строим профиль кулачка.

Масштабный коэффициент построения профиля кулачка:

$$
\mu_{S} = \frac{R_{min}}{R_{min}},\tag{5.8}
$$

где  $\overline{R}_{min}$  – минимальный радиус кулачка на чертеже, мм.

$$
\mu_{\rm S} = \frac{75.9}{104} = 0.73 \frac{\text{MM}}{\text{MM}}.
$$

Из произвольно выбранной точки О, принимаемой за центр вращения кулачка, строим окружность радиусом  $R_{\text{min}}$ . Делим полученную окружность последовательно на углы  $\varphi_{v}$ ,  $\varphi_{\alpha}$ ,  $\varphi_{s}$  в направлении, обратном вращению кулачка. Углы  $\varphi_{\nu}$  и  $\varphi_{\alpha}$  разделим в соответствии с диаграммой  $S(\phi)$  на 6 равных частей. Через точки деления проводим лучи из центра вращения кулачка и откладываем на них от точки О расстояния  $R_{min} + S_i$ , где  $S_i$  – перемещение толкателя (см. таблицу 5.1). На концах лучей ставим соответствующие точки. Из точек к лучам проводим перпендикуляры, на которых в масштабе откладываем радиус тарелки.

Радиус тарелки выбираем наибольшим из условий:

$$
\begin{cases}\nR_{\tau} > S'_{\text{max}} \cdot \mu_{S'i}, \\
R_{\tau} > S'_{\text{max}} \cdot \mu_{S'2},\n\end{cases} \tag{5.9}
$$

где  $S'_{\text{max}}$  – максимальный вектор скорости, снимаемый с графика  $S'(\varphi)$ , мм.

Радиус тарелки будет равен:

$$
\begin{cases} R_{\tau} > 45, 5 \cdot 0, 798 = 36, 3 \text{ mm}, \\ R_{\tau} > 79 \cdot 0, 365 = 28, 8 \text{ mm}. \end{cases}
$$

Принимаем радиус тарелки равным  $R_r = 37$ ми.

Траектория, плавно огибающая тарелки, и является действительным профилем кулачка (ДПК). Соединив плавной кривой точки на лучах получим центральный профиль кулачка (ЦПК).

# **СПИСОК ЛИТЕРАТУРЫ**

Основная литература:

1. Теория механизмов и механика машин / Под ред. К.В. Фролова. - М.: Высшая школа, 1998, 2001.

2. Артоболевский, И.И. Теория механизмов и машин. - М.: Наука, 1988.

3. Левитский, Н И. Теория механизмов и машин. - М.: Наука, 1979.

4. Левицкая, О Н. Курс теории механизмов и машин / О.Н. Левицкая, Н.И. Левицкий. - М.. Высшая школа.1985.

.<br>5. Механика машин / Под ред. Г.А. Смирнова. – М.: Высшая, школа, 1996.

6. Попов, С.А. Курсовое проектирование по теории механизмов и механике машин / С.А. Попов, Г.А. Тимофеев. - М., 1998, 2002.

7. Девойно, Г.Н. Курсовое проектирование по теории механизмов и машин. - Мн.: Вышэйшая школа, 1986.

Дополнительная литература:

1. Кожевников, С.Н. Теория механизмов и машин. - М.: Машиностроение, 1977.

2. Кожевников, С.Н. Справочное пособие/Я.И. Есипенко, Я.М. Раскин; Под ред. С.Н. Кожевникова. - М.: Высшая, школа, 1976.

3. Теория механизмов / Под ред. В.А. Гавриленко. - М.: Высшая школа.1973.

4. Теория механизмов и машин / Под ред. К.И. Заблонского. - Киев: Вишейша школа, 1989.

5. Решетов, Л.Н. Самоустанавливающиеся механизмы. Справочник. - М.: Машиностроение, 1979.

6. Пейсах Э.Е., Нестеров В.А. Система проектирования плоских рычажных механизмов М.: Машиностроение, 1988.

7. Лабораторный практикум и курсовое проектирование по теории механизмов и машин с использованием ЭВМ / Под ред. А.М. Ашавского - М.: Машиностроение, 1983.

8. Артоболевский, И.И. Сборник задач по теории механизмов и машин / И.И. Артоболевский, В.В. Эдельштейн. - М.: Наука,1973.

9. Смелягин, А.И. Теория механизмов и машин. - М.: ИНФРА-М.2003.

10. Джонс, Дж.К. Методы проектирования / Пер. с англ. 2-е издание М.: Мир, 1986.

# **ПРИЛОЖЕНИЕ**

## ПРИЛОЖЕНИЕ А

# Формы основных надписей для графических и текстовых документов

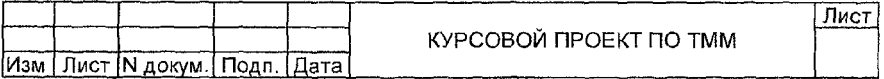

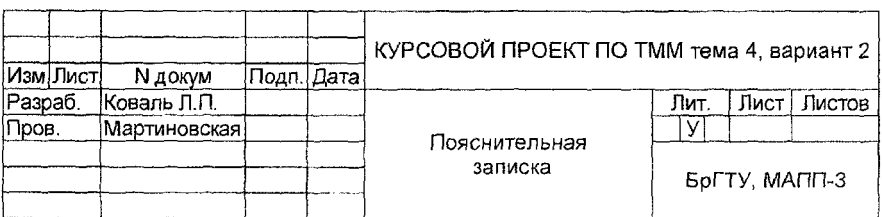

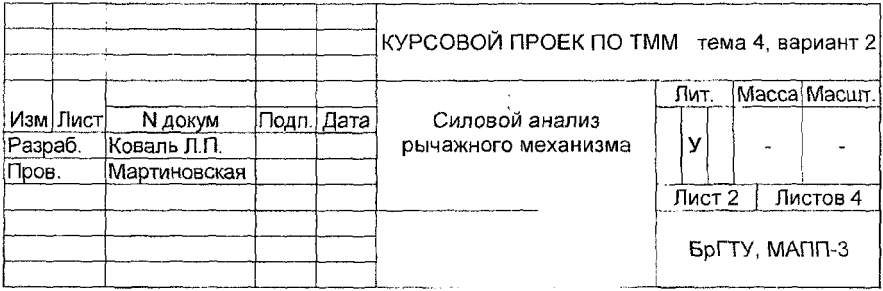

 $\frac{1}{2}$  .

# ПРИЛОЖЕНИЕ Б

### Таблица П1 - Кинематика структурных групп II класса

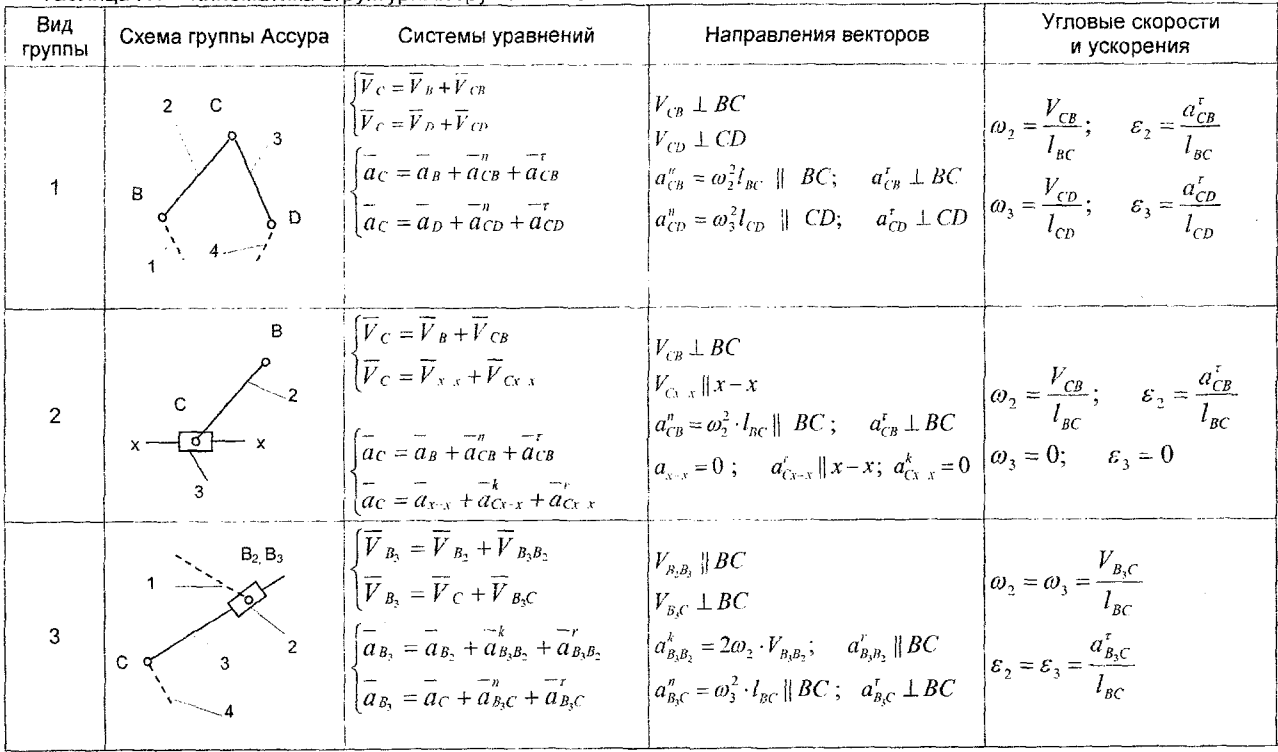

8

# ПРИЛОЖЕНИЕ В

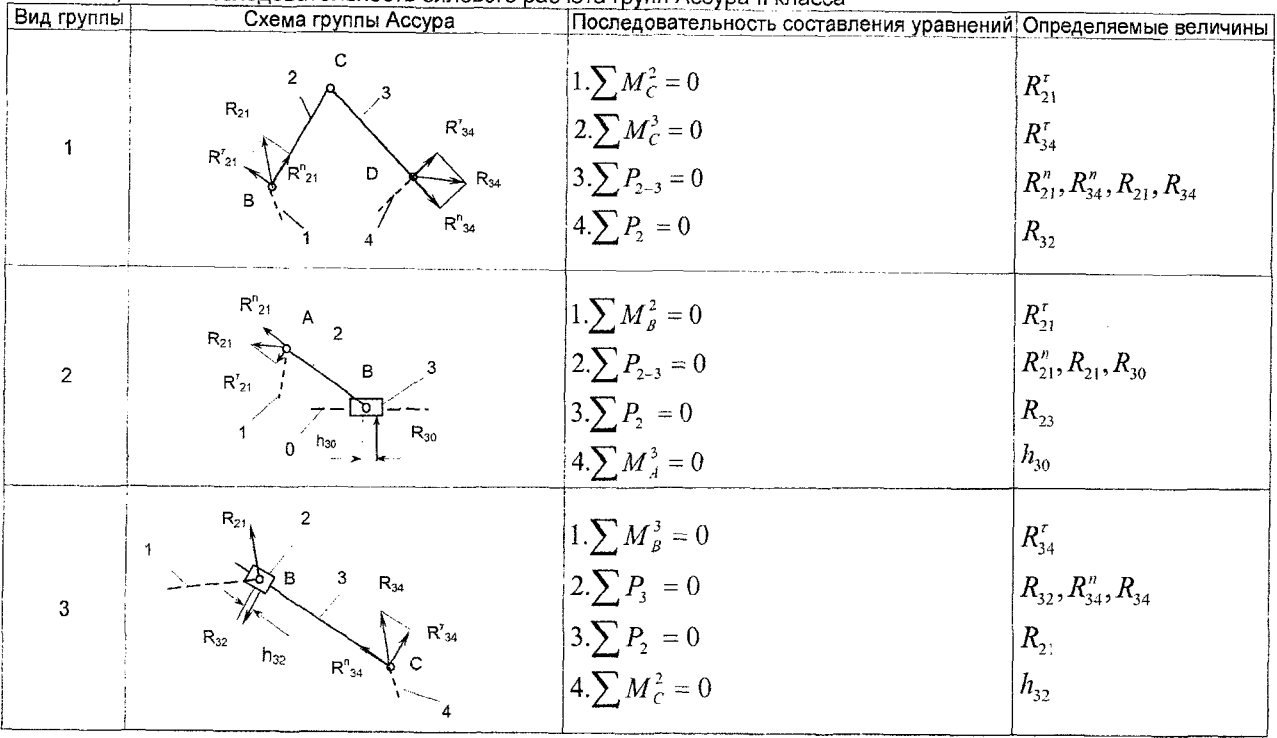

 $\mathbf{r}$ 

Таблица П2 - Последовательность силового расчёта групп Ассура II класса

Группы 4-го и 5-го вида рассматриваются после разложения их на отдельные звенья

# ПРИЛОЖЕНИЕ Г

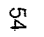

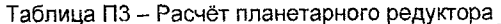

 $\alpha$ 

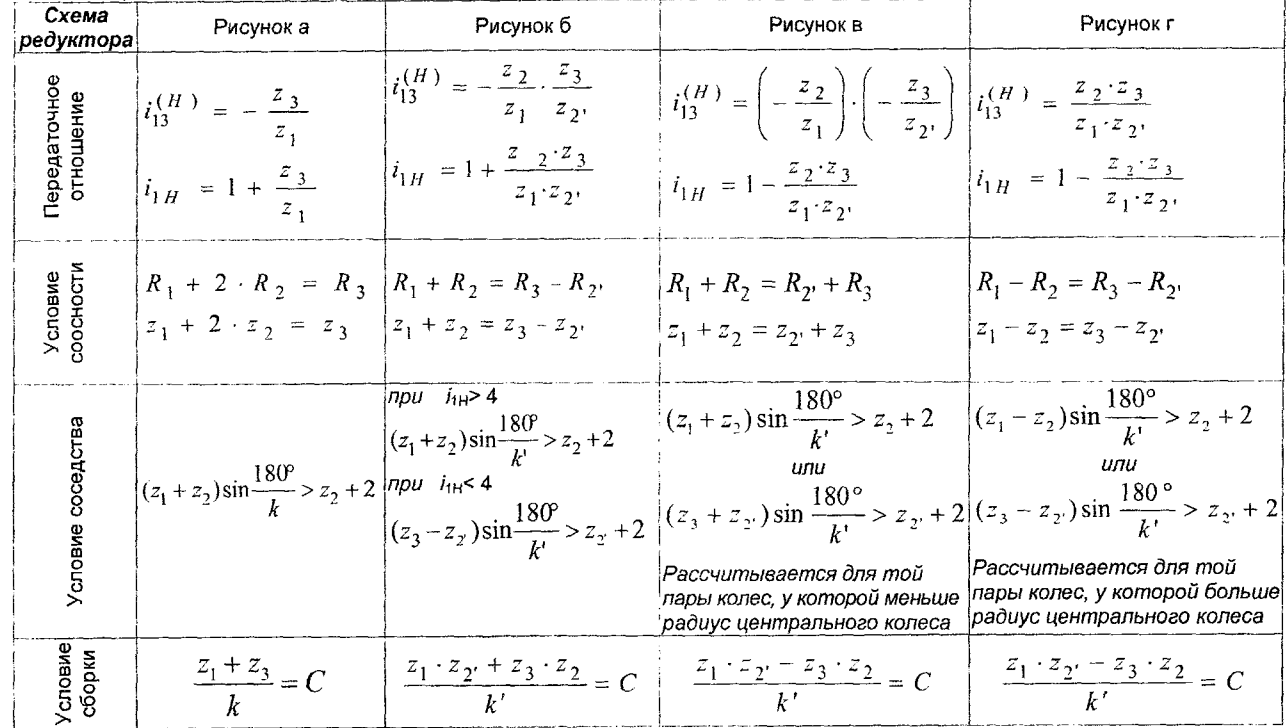

k - число сателлитов; k' - число пар сателлитов; С - любое целое число.

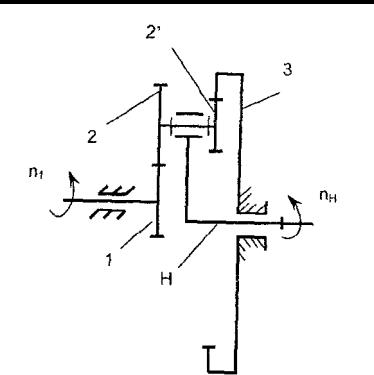

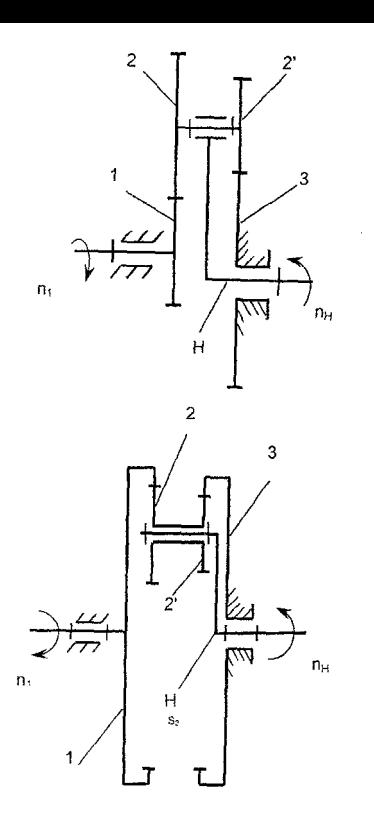

 $\mathcal{L}^{\mathcal{L}}$ 

 $\bar{z}$ 

6)

 $a)$ 

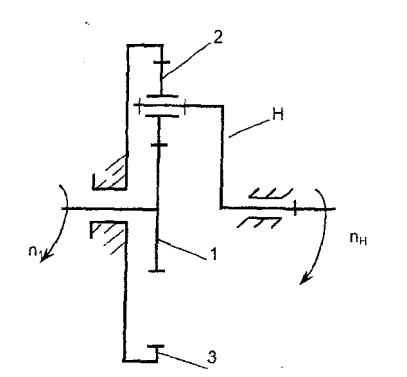

Рисунок к приложению Г

 $\partial$ 

 $\boldsymbol{s}$ 

 $\cdot$ 

ПРИЛОЖЕНИЕ Д

Таблица П $4-3$ начения инвалюты inv  $\alpha$ 

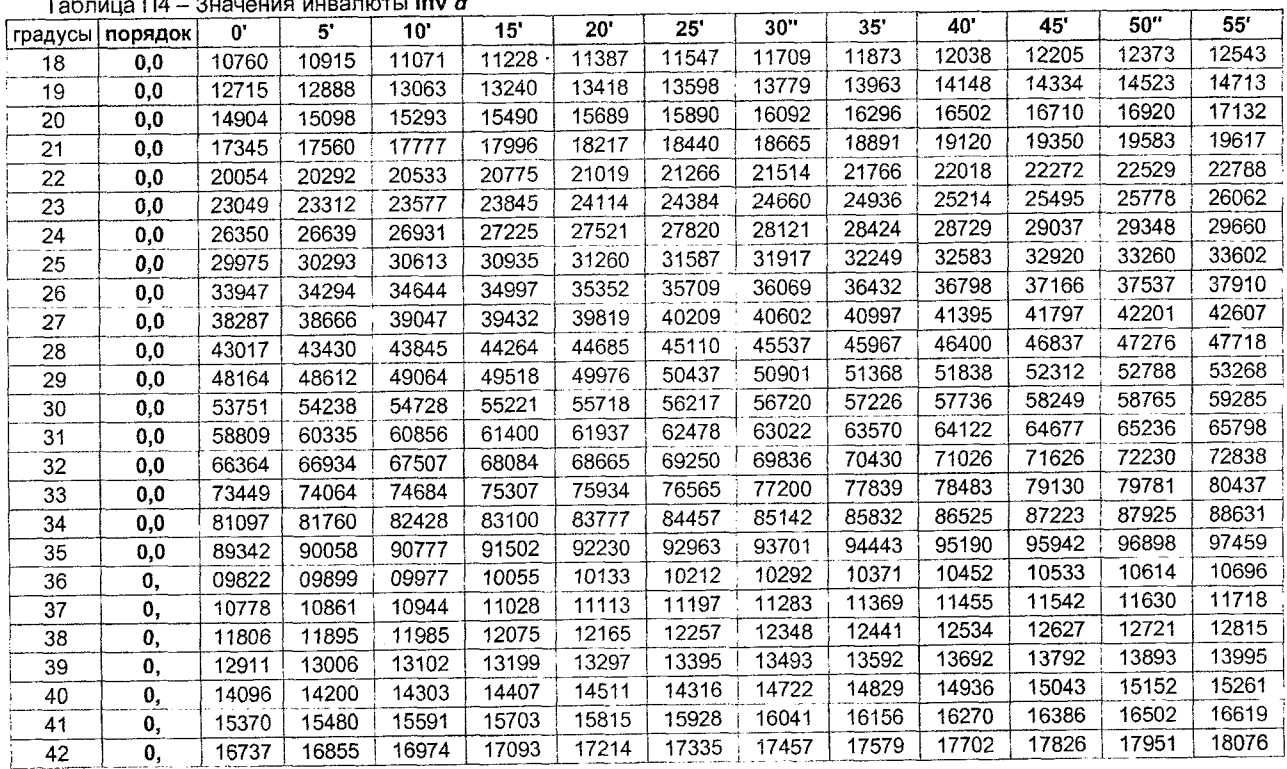

# ПРИЛОЖЕНИЕ Е

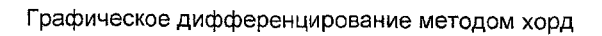

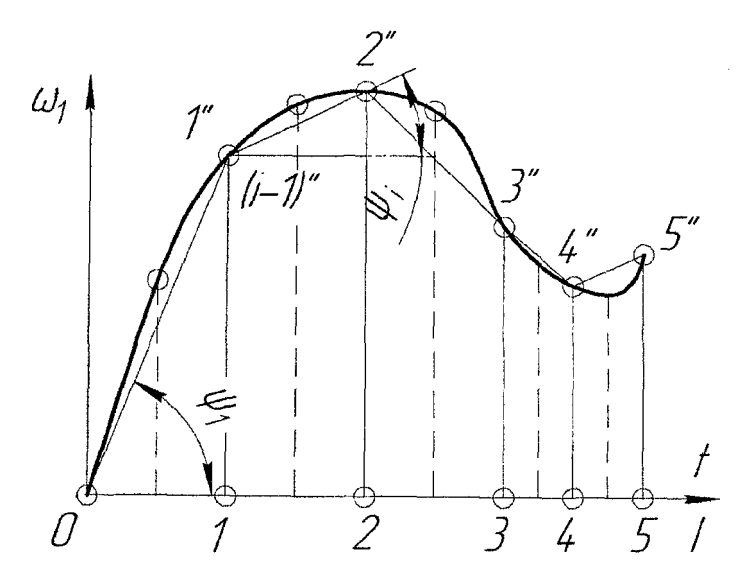

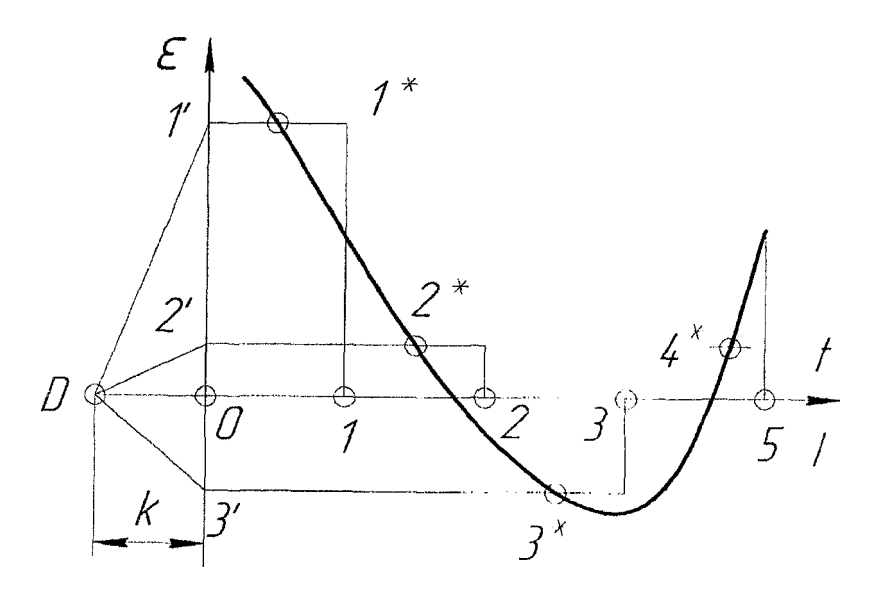

# ПРИЛОЖЕНИЕ Ж

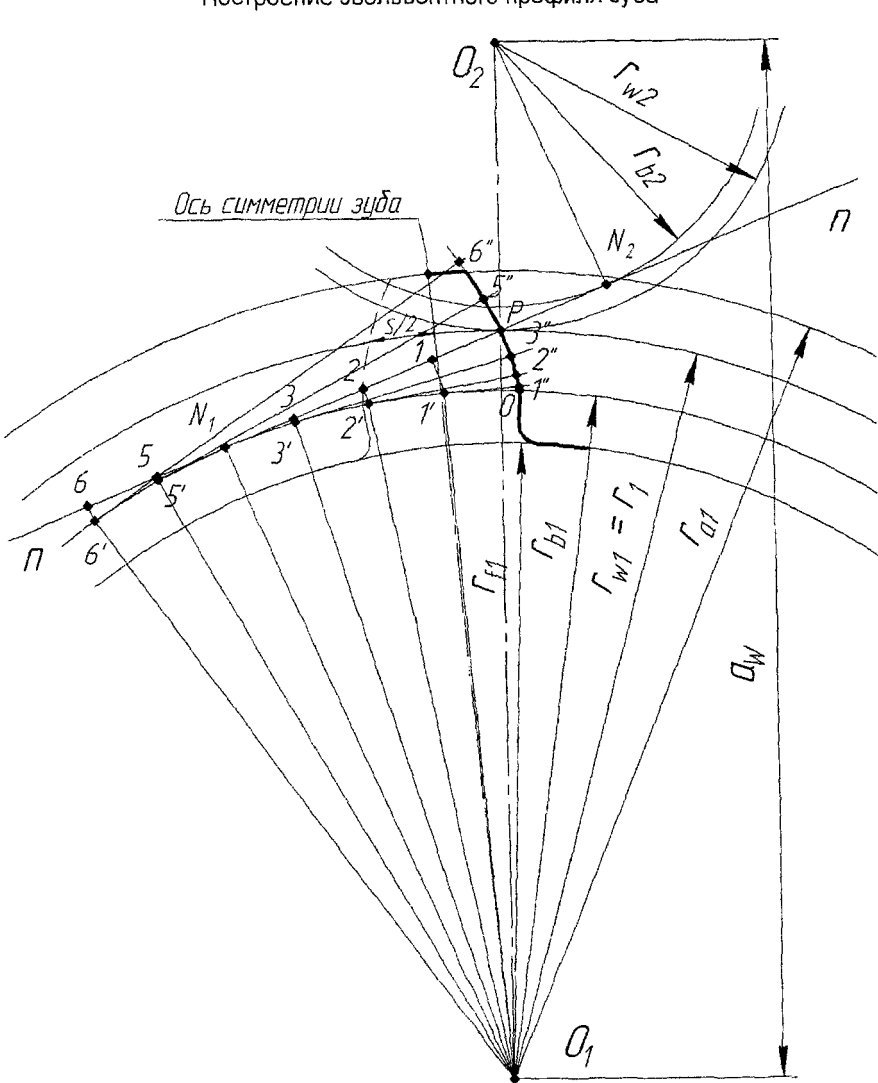

Построение эвольвентного профиля зуба

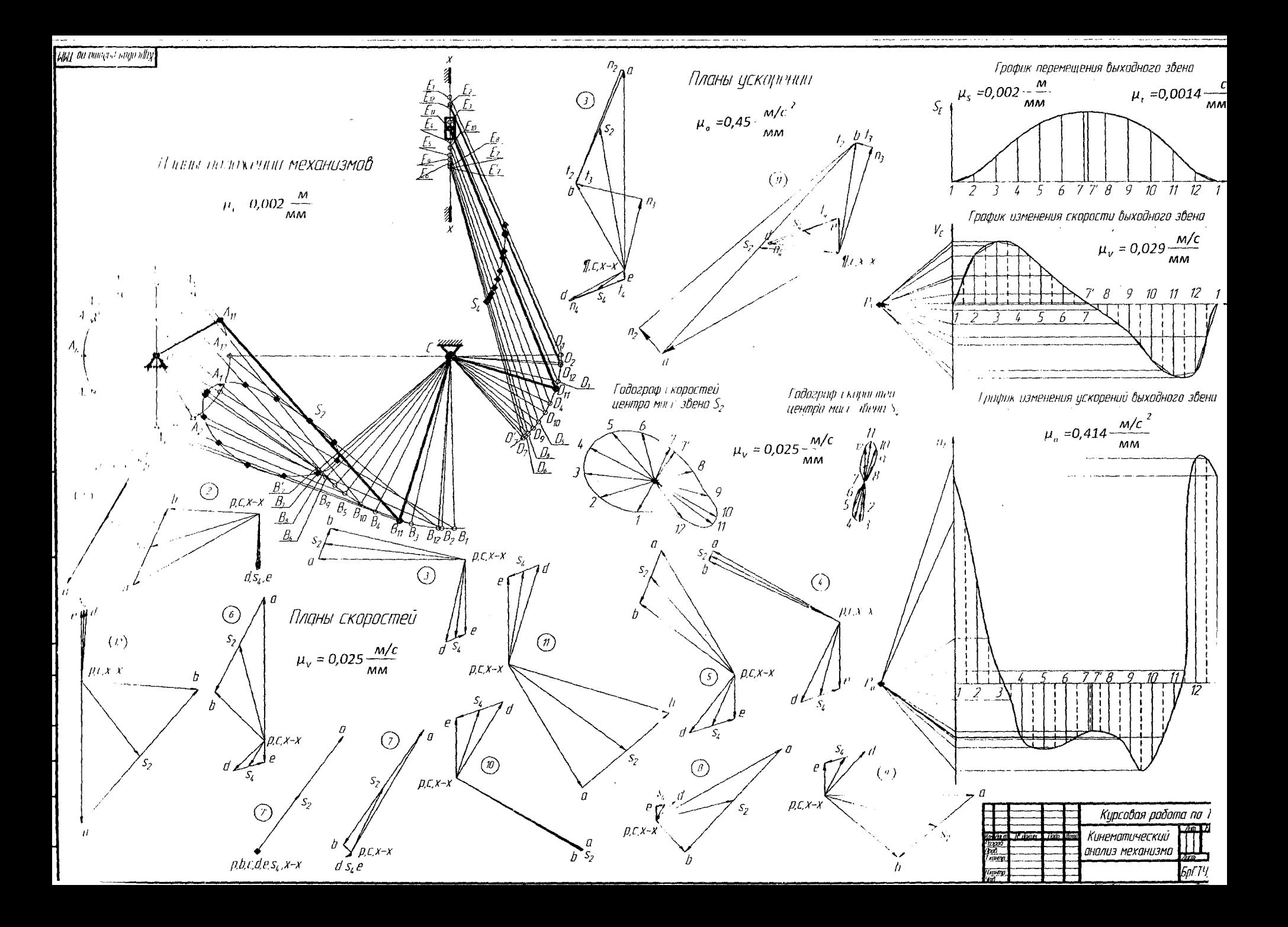

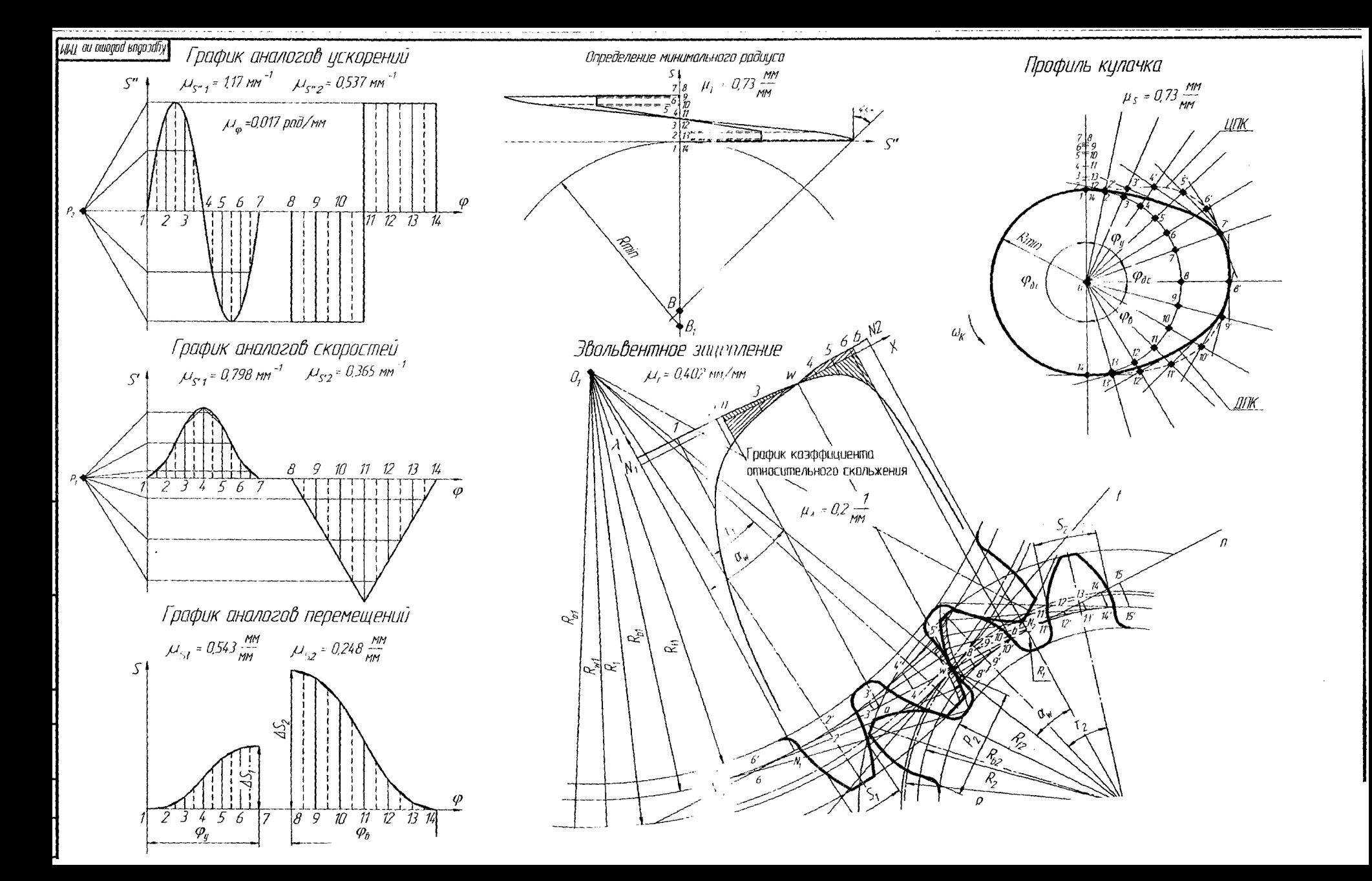

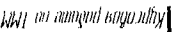

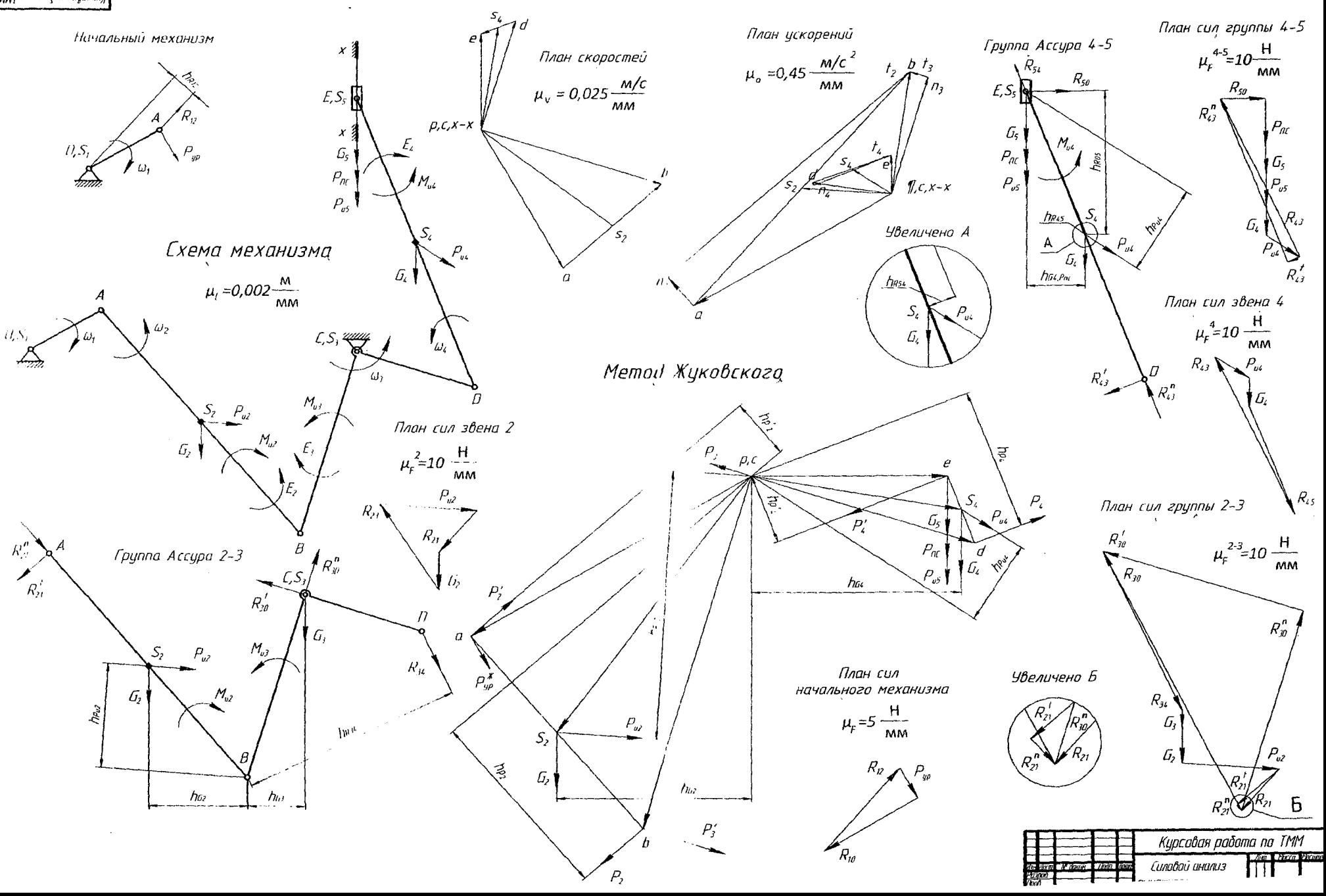

# ПРИЛОЖЕНИЕ З

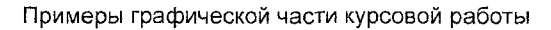

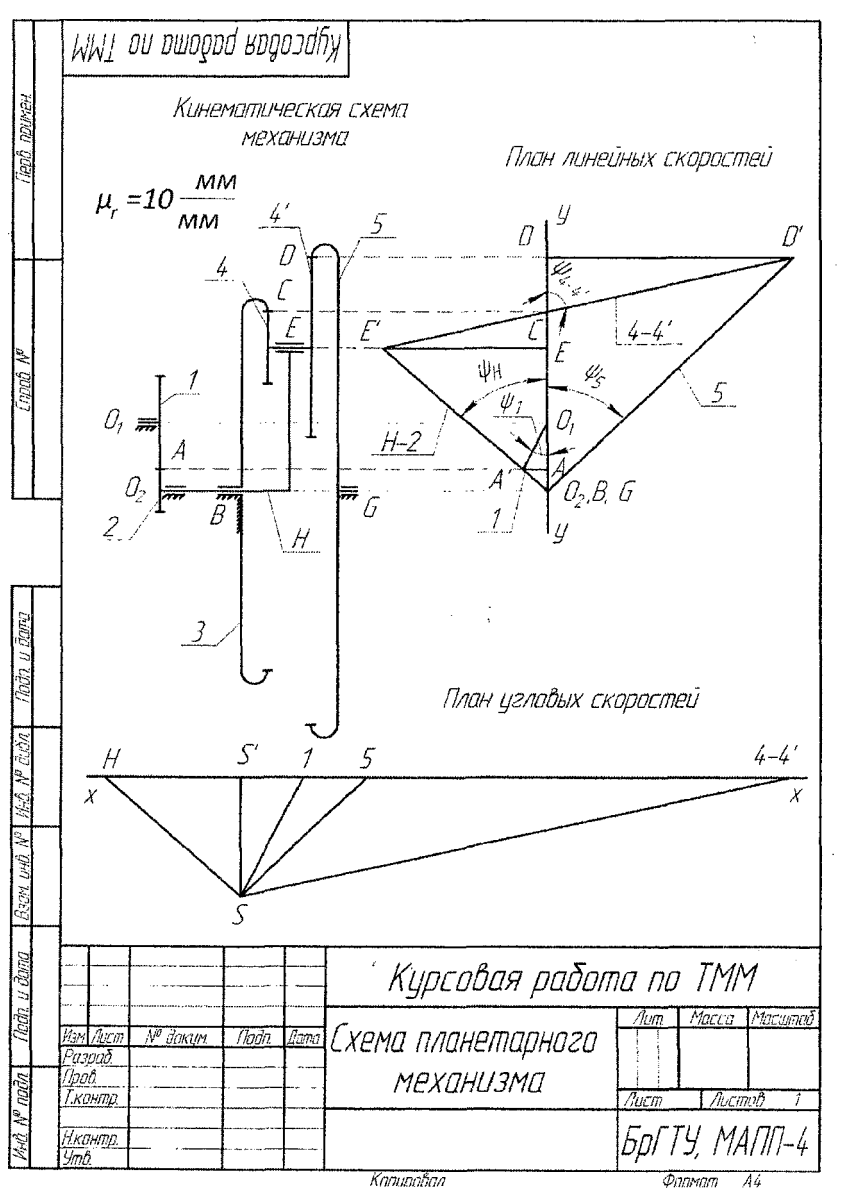

Учебное издание

*Составители: Оксана Владимировна Мартыновская Александр Сергеевич Жук*

# **ТЕОРИЯ МЕХАНИЗМОВ И МАШИН**

# **Методические указания**

по выполнению курсовой работы для студентов специальностей: 1- 36 09 01 «Машины и аппараты пищевой промышленности», 1-37 01 06 «Техническая эксплуатация автомобилей», 1-37 01 07 «Автосервис»

> Ответственный за выпуск: Мартиновская О.В. Редактор: Боровикова Е.А. Компьютерная вёрстка: Соколюк А.П. Корректор: Никитчик Е.В.

Подписано в печать 21.04.2017 г. Формат 60х84  $\frac{1}{16}$ . Бумага «Performer», Гарнитура «Arial». Уел. печ. л. 4,19. Уч. изд. л. 4,5. Заказ № 403. Тираж 50 экз. Отпечатано на ризографе учреждения образования «Брестский государственный технический университет». 224017, г. Брест, ул. Московская, 267.